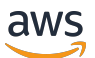

API Reference

# **AWS CloudHSM**

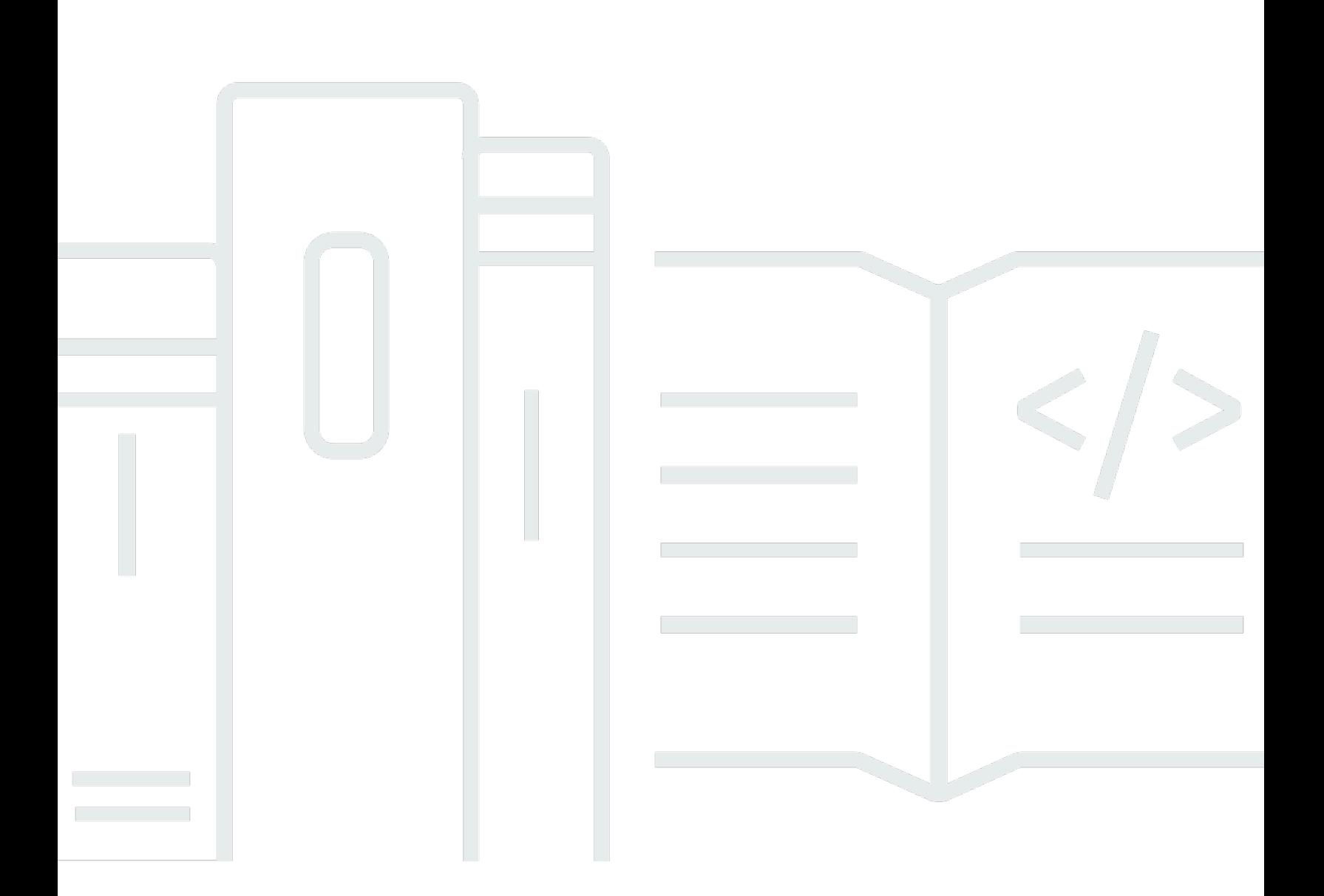

## **API Version 2017-04-28**

Copyright © 2024 Amazon Web Services, Inc. and/or its affiliates. All rights reserved.

## **AWS CloudHSM: API Reference**

Copyright © 2024 Amazon Web Services, Inc. and/or its affiliates. All rights reserved.

Amazon's trademarks and trade dress may not be used in connection with any product or service that is not Amazon's, in any manner that is likely to cause confusion among customers, or in any manner that disparages or discredits Amazon. All other trademarks not owned by Amazon are the property of their respective owners, who may or may not be affiliated with, connected to, or sponsored by Amazon.

## **Table of Contents**

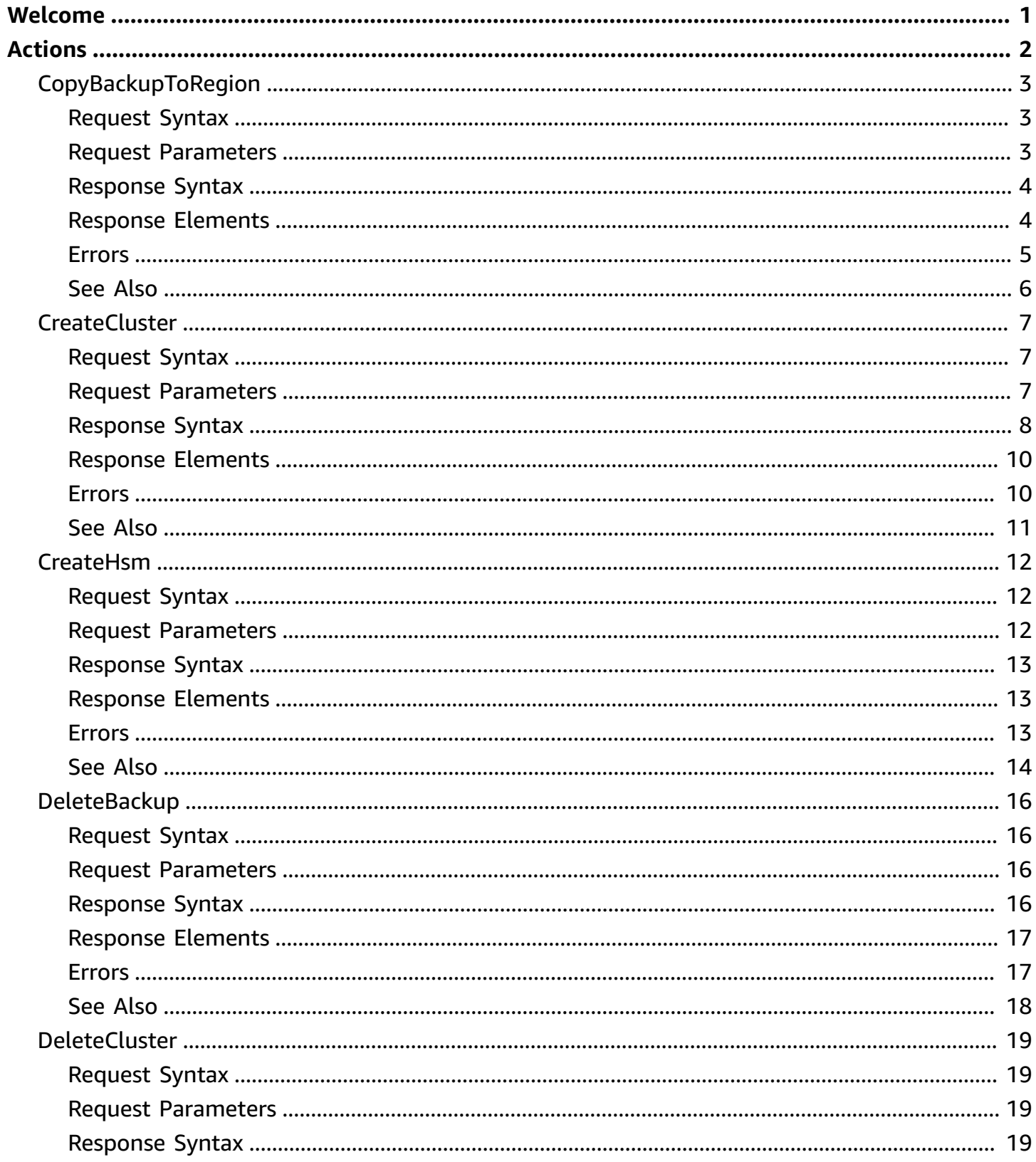

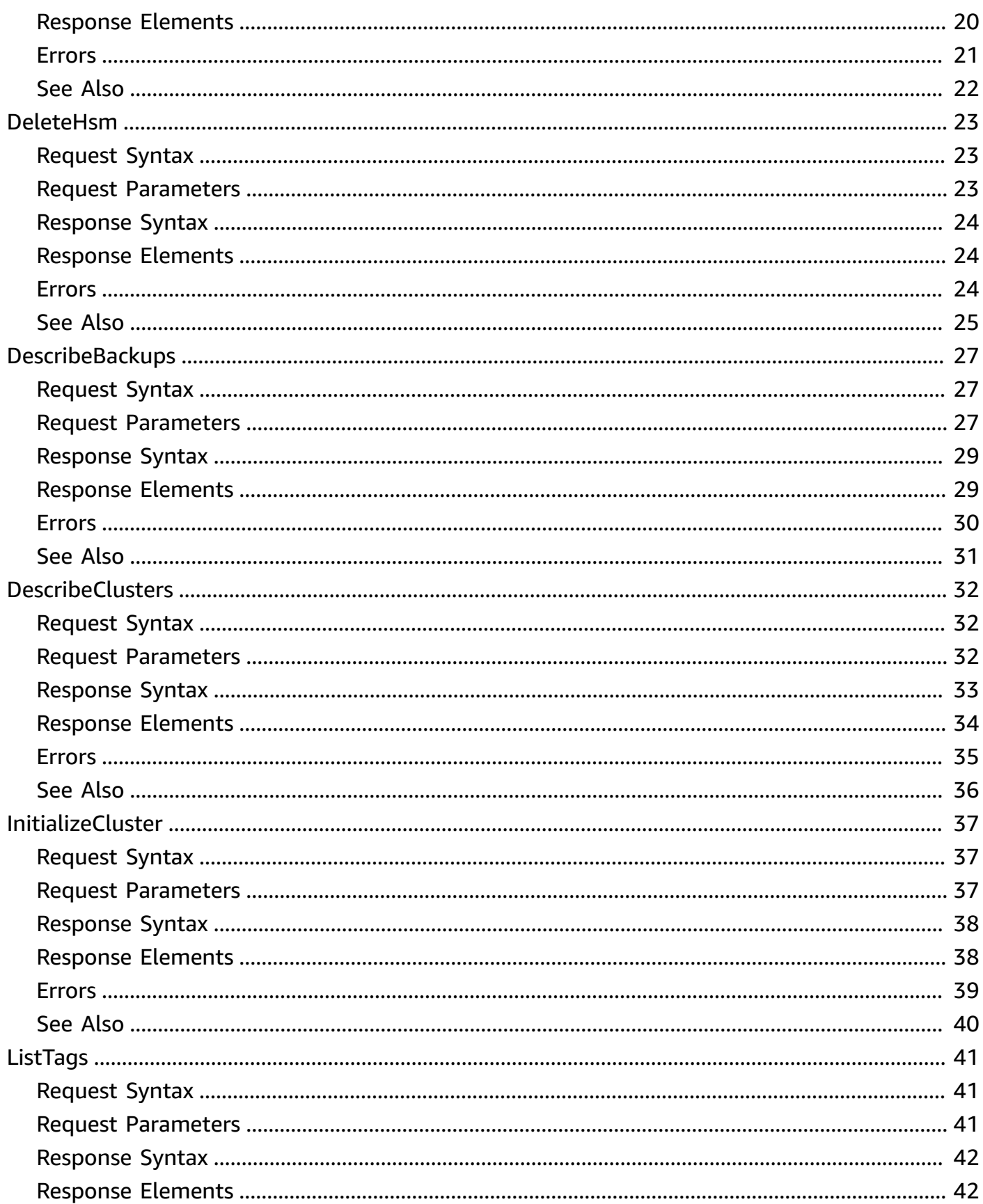

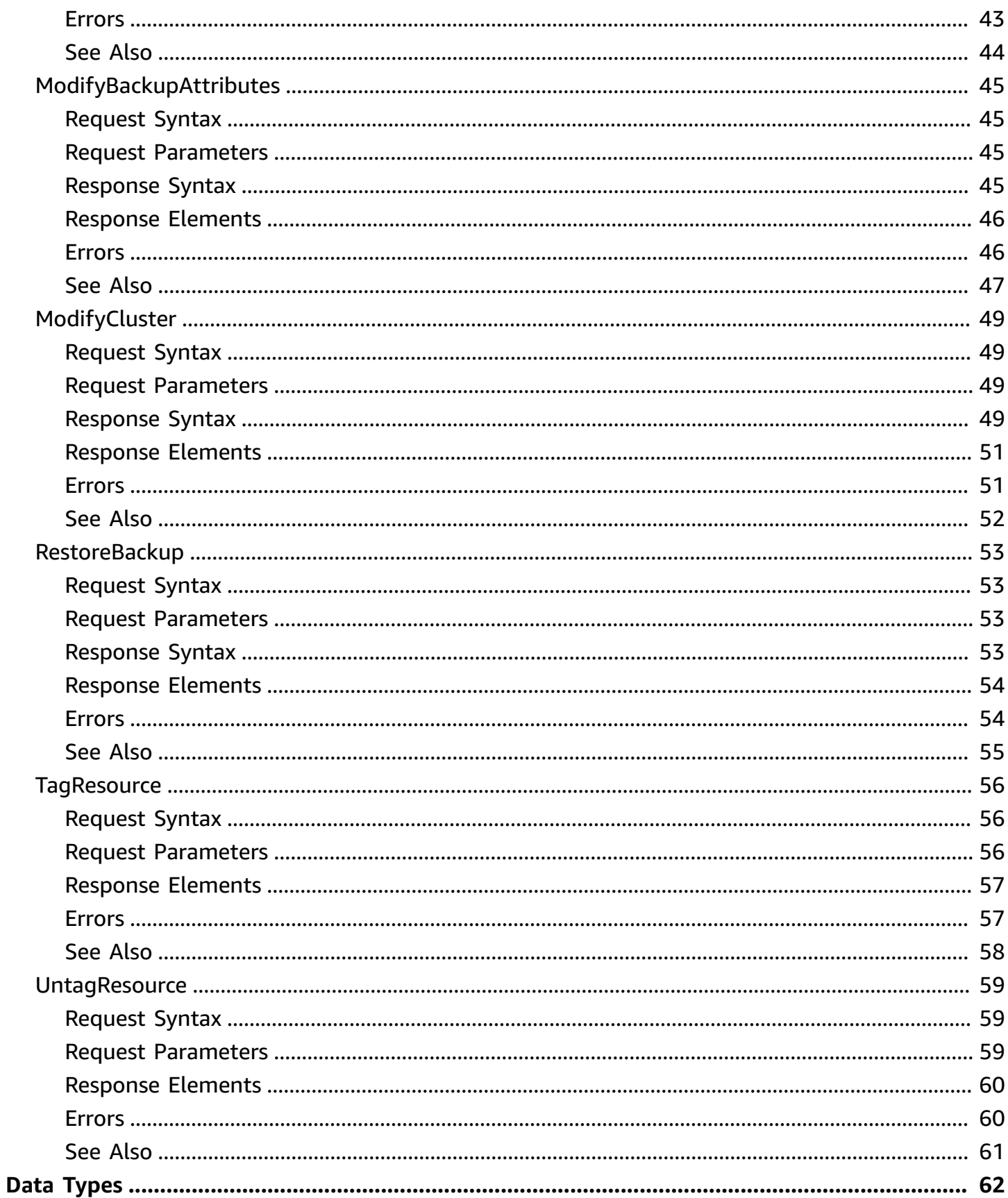

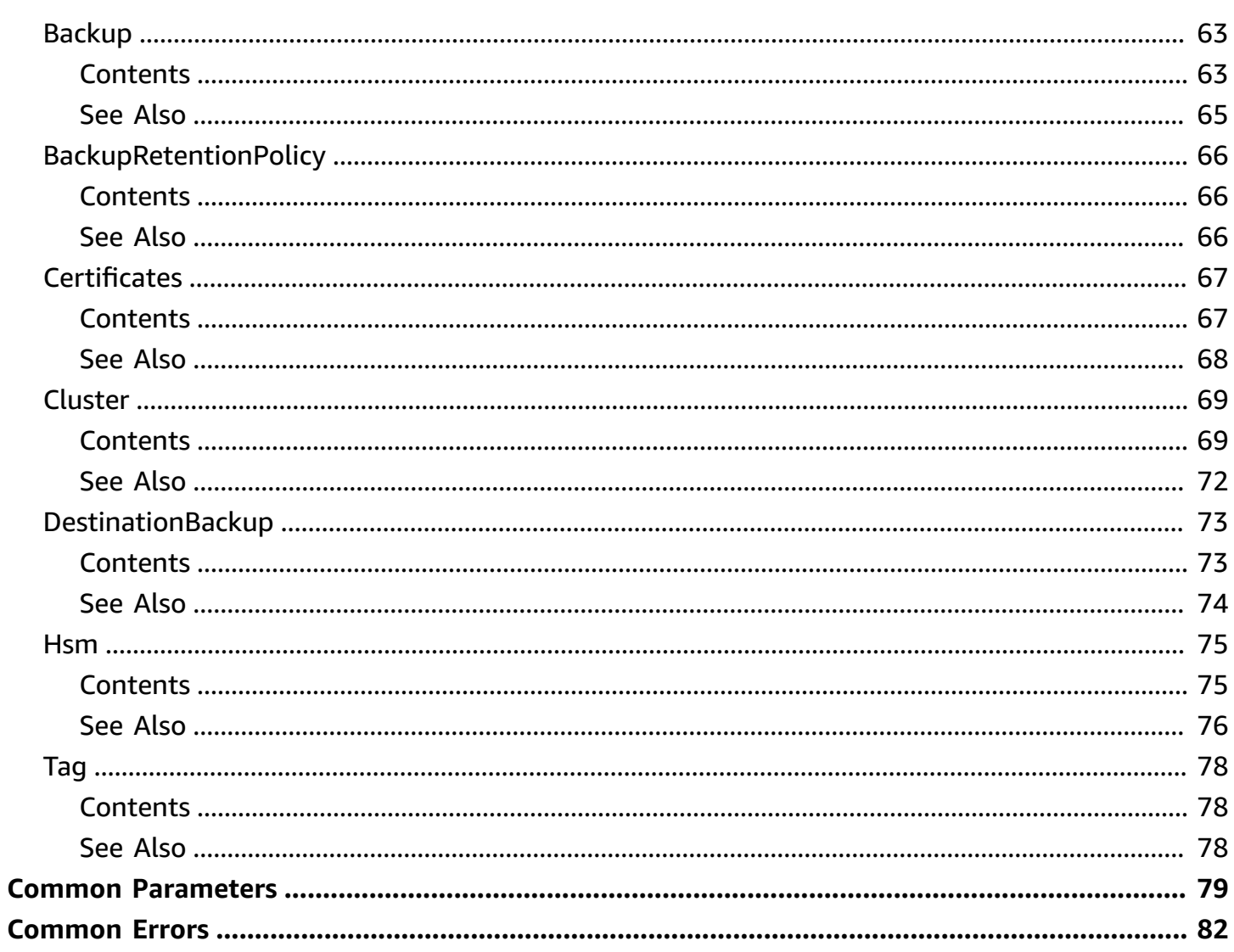

## <span id="page-6-0"></span>**Welcome**

Welcome to the AWS CloudHSM API Reference.

For more information about AWS CloudHSM, see AWS [CloudHSM](http://aws.amazon.com/cloudhsm/) and the AWS [CloudHSM](https://docs.aws.amazon.com/cloudhsm/latest/userguide/) User [Guide.](https://docs.aws.amazon.com/cloudhsm/latest/userguide/)

This document was last published on April 30, 2024.

## <span id="page-7-0"></span>**Actions**

The following actions are supported:

- [CopyBackupToRegion](#page-8-0)
- [CreateCluster](#page-12-0)
- [CreateHsm](#page-17-0)
- [DeleteBackup](#page-21-0)
- [DeleteCluster](#page-24-0)
- [DeleteHsm](#page-28-0)
- [DescribeBackups](#page-32-0)
- [DescribeClusters](#page-37-0)
- [InitializeCluster](#page-42-0)
- [ListTags](#page-46-0)
- [ModifyBackupAttributes](#page-50-0)
- [ModifyCluster](#page-54-0)
- [RestoreBackup](#page-58-0)
- [TagResource](#page-61-0)
- [UntagResource](#page-64-0)

## <span id="page-8-0"></span>**CopyBackupToRegion**

Copy an AWS CloudHSM cluster backup to a different region.

## <span id="page-8-1"></span>**Request Syntax**

```
{ 
    "BackupId": "string", 
    "DestinationRegion": "string", 
    "TagList": [ 
        { 
            "Key": "string", 
            "Value": "string" 
        } 
    ]
}
```
## <span id="page-8-2"></span>**Request Parameters**

For information about the parameters that are common to all actions, see Common [Parameters](#page-84-0).

The request accepts the following data in JSON format.

#### <span id="page-8-3"></span>**[BackupId](#page-8-1)**

The ID of the backup that will be copied to the destination region.

Type: String

Pattern: backup-[2-7a-zA-Z]{11,16}

Required: Yes

#### <span id="page-8-4"></span>**[DestinationRegion](#page-8-1)**

The AWS region that will contain your copied CloudHSM cluster backup.

Type: String

Pattern: [a-z]{2}(-(gov))?-(east|west|north|south|central){1,2}-\d

Required: Yes

#### <span id="page-9-2"></span>**[TagList](#page-8-1)**

Tags to apply to the destination backup during creation. If you specify tags, only these tags will be applied to the destination backup. If you do not specify tags, the service copies tags from the source backup to the destination backup.

Type: Array of [Tag](#page-83-0) objects

Array Members: Minimum number of 1 item. Maximum number of 50 items.

Required: No

### <span id="page-9-0"></span>**Response Syntax**

```
{ 
    "DestinationBackup": { 
        "CreateTimestamp": number, 
        "SourceBackup": "string", 
        "SourceCluster": "string", 
        "SourceRegion": "string" 
    }
}
```
### <span id="page-9-1"></span>**Response Elements**

If the action is successful, the service sends back an HTTP 200 response.

The following data is returned in JSON format by the service.

#### <span id="page-9-3"></span>**[DestinationBackup](#page-9-0)**

Information on the backup that will be copied to the destination region, including CreateTimestamp, SourceBackup, SourceCluster, and Source Region. CreateTimestamp of the destination backup will be the same as that of the source backup.

You will need to use the sourceBackupID returned in this operation to use the [DescribeBackups](#page-32-0) operation on the backup that will be copied to the destination region.

Type: [DestinationBackup](#page-78-0) object

## <span id="page-10-0"></span>**Errors**

For information about the errors that are common to all actions, see [Common](#page-87-0) Errors.

#### **CloudHsmAccessDeniedException**

The request was rejected because the requester does not have permission to perform the requested operation.

HTTP Status Code: 400

#### **CloudHsmInternalFailureException**

The request was rejected because of an AWS CloudHSM internal failure. The request can be retried.

HTTP Status Code: 500

#### **CloudHsmInvalidRequestException**

The request was rejected because it is not a valid request.

HTTP Status Code: 400

#### **CloudHsmResourceNotFoundException**

The request was rejected because it refers to a resource that cannot be found.

HTTP Status Code: 400

#### **CloudHsmServiceException**

The request was rejected because an error occurred.

HTTP Status Code: 400

#### **CloudHsmTagException**

The request was rejected because of a tagging failure. Verify the tag conditions in all applicable policies, and then retry the request.

HTTP Status Code: 400

## <span id="page-11-0"></span>**See Also**

For more information about using this API in one of the language-specific AWS SDKs, see the following:

- AWS [Command](https://docs.aws.amazon.com/goto/aws-cli/cloudhsmv2-2017-04-28/CopyBackupToRegion) Line Interface
- [AWS](https://docs.aws.amazon.com/goto/DotNetSDKV3/cloudhsmv2-2017-04-28/CopyBackupToRegion) SDK for .NET
- [AWS](https://docs.aws.amazon.com/goto/SdkForCpp/cloudhsmv2-2017-04-28/CopyBackupToRegion) SDK for C++
- [AWS](https://docs.aws.amazon.com/goto/SdkForGoV2/cloudhsmv2-2017-04-28/CopyBackupToRegion) SDK for Go v2
- [AWS](https://docs.aws.amazon.com/goto/SdkForJavaV2/cloudhsmv2-2017-04-28/CopyBackupToRegion) SDK for Java V2
- AWS SDK for [JavaScript](https://docs.aws.amazon.com/goto/SdkForJavaScriptV3/cloudhsmv2-2017-04-28/CopyBackupToRegion) V3
- [AWS](https://docs.aws.amazon.com/goto/SdkForPHPV3/cloudhsmv2-2017-04-28/CopyBackupToRegion) SDK for PHP V3
- AWS SDK for [Python](https://docs.aws.amazon.com/goto/boto3/cloudhsmv2-2017-04-28/CopyBackupToRegion)
- AWS SDK for [Ruby](https://docs.aws.amazon.com/goto/SdkForRubyV3/cloudhsmv2-2017-04-28/CopyBackupToRegion) V3

## <span id="page-12-0"></span>**CreateCluster**

Creates a new AWS CloudHSM cluster.

## <span id="page-12-1"></span>**Request Syntax**

```
{ 
    "BackupRetentionPolicy": { 
        "Type": "string", 
        "Value": "string" 
    }, 
    "HsmType": "string", 
    "SourceBackupId": "string", 
    "SubnetIds": [ "string" ], 
    "TagList": [ 
        { 
            "Key": "string", 
            "Value": "string" 
        } 
    ]
}
```
## <span id="page-12-2"></span>**Request Parameters**

For information about the parameters that are common to all actions, see Common [Parameters](#page-84-0).

The request accepts the following data in JSON format.

#### <span id="page-12-3"></span>**[BackupRetentionPolicy](#page-12-1)**

A policy that defines how the service retains backups.

Type: [BackupRetentionPolicy](#page-71-0) object

Required: No

#### <span id="page-12-4"></span>**[HsmType](#page-12-1)**

The type of HSM to use in the cluster. Currently the only allowed value is hsm1.medium.

Type: String

```
Pattern: (hsm1\.medium)
```
#### Required: Yes

#### <span id="page-13-1"></span>**[SourceBackupId](#page-12-1)**

The identifier (ID) of the cluster backup to restore. Use this value to restore the cluster from a backup instead of creating a new cluster. To find the backup ID, use [DescribeBackups](#page-32-0).

Type: String

Pattern: backup-[2-7a-zA-Z]{11,16}

Required: No

#### <span id="page-13-2"></span>**[SubnetIds](#page-12-1)**

The identifiers (IDs) of the subnets where you are creating the cluster. You must specify at least one subnet. If you specify multiple subnets, they must meet the following criteria:

- All subnets must be in the same virtual private cloud (VPC).
- You can specify only one subnet per Availability Zone.

Type: Array of strings

Array Members: Minimum number of 1 item. Maximum number of 10 items.

Pattern: subnet-[0-9a-fA-F]{8,17}

Required: Yes

#### <span id="page-13-3"></span>**[TagList](#page-12-1)**

Tags to apply to the CloudHSM cluster during creation.

Type: Array of [Tag](#page-83-0) objects

Array Members: Minimum number of 1 item. Maximum number of 50 items.

Required: No

### <span id="page-13-0"></span>**Response Syntax**

```
{ 
    "Cluster": { 
        "BackupPolicy": "string", 
        "BackupRetentionPolicy": { 
           "Type": "string",
```

```
 "Value": "string" 
    }, 
    "Certificates": { 
        "AwsHardwareCertificate": "string", 
        "ClusterCertificate": "string", 
        "ClusterCsr": "string", 
        "HsmCertificate": "string", 
        "ManufacturerHardwareCertificate": "string" 
    }, 
    "ClusterId": "string", 
    "CreateTimestamp": number, 
    "Hsms": [ 
        { 
           "AvailabilityZone": "string", 
           "ClusterId": "string", 
           "EniId": "string", 
           "EniIp": "string", 
           "HsmId": "string", 
           "State": "string", 
           "StateMessage": "string", 
           "SubnetId": "string" 
       } 
    ], 
    "HsmType": "string", 
    "PreCoPassword": "string", 
    "SecurityGroup": "string", 
    "SourceBackupId": "string", 
    "State": "string", 
    "StateMessage": "string", 
    "SubnetMapping": { 
        "string" : "string" 
    }, 
    "TagList": [ 
       { 
           "Key": "string", 
           "Value": "string" 
       } 
    ], 
    "VpcId": "string" 
 }
```
}

## <span id="page-15-0"></span>**Response Elements**

If the action is successful, the service sends back an HTTP 200 response.

The following data is returned in JSON format by the service.

#### <span id="page-15-2"></span>**[Cluster](#page-13-0)**

Information about the cluster that was created.

Type: [Cluster](#page-74-0) object

#### <span id="page-15-1"></span>**Errors**

For information about the errors that are common to all actions, see [Common](#page-87-0) Errors.

#### **CloudHsmAccessDeniedException**

The request was rejected because the requester does not have permission to perform the requested operation.

HTTP Status Code: 400

#### **CloudHsmInternalFailureException**

The request was rejected because of an AWS CloudHSM internal failure. The request can be retried.

HTTP Status Code: 500

#### **CloudHsmInvalidRequestException**

The request was rejected because it is not a valid request.

HTTP Status Code: 400

#### **CloudHsmResourceNotFoundException**

The request was rejected because it refers to a resource that cannot be found.

HTTP Status Code: 400

#### **CloudHsmServiceException**

The request was rejected because an error occurred.

#### HTTP Status Code: 400

#### **CloudHsmTagException**

The request was rejected because of a tagging failure. Verify the tag conditions in all applicable policies, and then retry the request.

HTTP Status Code: 400

## <span id="page-16-0"></span>**See Also**

For more information about using this API in one of the language-specific AWS SDKs, see the following:

- AWS [Command](https://docs.aws.amazon.com/goto/aws-cli/cloudhsmv2-2017-04-28/CreateCluster) Line Interface
- [AWS](https://docs.aws.amazon.com/goto/DotNetSDKV3/cloudhsmv2-2017-04-28/CreateCluster) SDK for .NET
- [AWS](https://docs.aws.amazon.com/goto/SdkForCpp/cloudhsmv2-2017-04-28/CreateCluster) SDK for C++
- [AWS](https://docs.aws.amazon.com/goto/SdkForGoV2/cloudhsmv2-2017-04-28/CreateCluster) SDK for Go v2
- [AWS](https://docs.aws.amazon.com/goto/SdkForJavaV2/cloudhsmv2-2017-04-28/CreateCluster) SDK for Java V2
- AWS SDK for [JavaScript](https://docs.aws.amazon.com/goto/SdkForJavaScriptV3/cloudhsmv2-2017-04-28/CreateCluster) V3
- [AWS](https://docs.aws.amazon.com/goto/SdkForPHPV3/cloudhsmv2-2017-04-28/CreateCluster) SDK for PHP V3
- AWS SDK for [Python](https://docs.aws.amazon.com/goto/boto3/cloudhsmv2-2017-04-28/CreateCluster)
- AWS SDK for [Ruby](https://docs.aws.amazon.com/goto/SdkForRubyV3/cloudhsmv2-2017-04-28/CreateCluster) V3

## <span id="page-17-0"></span>**CreateHsm**

Creates a new hardware security module (HSM) in the specified AWS CloudHSM cluster.

## <span id="page-17-1"></span>**Request Syntax**

```
{ 
    "AvailabilityZone": "string", 
    "ClusterId": "string", 
    "IpAddress": "string"
}
```
## <span id="page-17-2"></span>**Request Parameters**

For information about the parameters that are common to all actions, see Common [Parameters](#page-84-0).

The request accepts the following data in JSON format.

#### <span id="page-17-3"></span>**[AvailabilityZone](#page-17-1)**

The Availability Zone where you are creating the HSM. To find the cluster's Availability Zones, use [DescribeClusters](#page-37-0).

Type: String

```
Pattern: [a-z]{2}(-(qov))?-(east|west|worth|south|central){1,2}-\d[a-z]
```
Required: Yes

#### <span id="page-17-4"></span>**[ClusterId](#page-17-1)**

The identifier (ID) of the HSM's cluster. To find the cluster ID, use [DescribeClusters](#page-37-0).

Type: String

Pattern: cluster-[2-7a-zA-Z]{11,16}

Required: Yes

#### <span id="page-17-5"></span>**[IpAddress](#page-17-1)**

The HSM's IP address. If you specify an IP address, use an available address from the subnet that maps to the Availability Zone where you are creating the HSM. If you don't specify an IP address, one is chosen for you from that subnet.

Type: String

Pattern:  $\d{1,3}\.\d{1,3}\.\d{1,3}\.\d{1,3}\.$ 

Required: No

### <span id="page-18-0"></span>**Response Syntax**

```
{ 
    "Hsm": { 
        "AvailabilityZone": "string", 
        "ClusterId": "string", 
        "EniId": "string", 
        "EniIp": "string", 
        "HsmId": "string", 
        "State": "string", 
        "StateMessage": "string", 
        "SubnetId": "string" 
    }
}
```
## <span id="page-18-1"></span>**Response Elements**

If the action is successful, the service sends back an HTTP 200 response.

The following data is returned in JSON format by the service.

#### <span id="page-18-3"></span>**[Hsm](#page-18-0)**

Information about the HSM that was created.

Type: [Hsm](#page-80-0) object

### <span id="page-18-2"></span>**Errors**

For information about the errors that are common to all actions, see [Common](#page-87-0) Errors.

#### **CloudHsmAccessDeniedException**

The request was rejected because the requester does not have permission to perform the requested operation.

#### HTTP Status Code: 400

#### **CloudHsmInternalFailureException**

The request was rejected because of an AWS CloudHSM internal failure. The request can be retried.

HTTP Status Code: 500

#### **CloudHsmInvalidRequestException**

The request was rejected because it is not a valid request.

HTTP Status Code: 400

#### **CloudHsmResourceNotFoundException**

The request was rejected because it refers to a resource that cannot be found.

HTTP Status Code: 400

#### **CloudHsmServiceException**

The request was rejected because an error occurred.

HTTP Status Code: 400

### <span id="page-19-0"></span>**See Also**

For more information about using this API in one of the language-specific AWS SDKs, see the following:

- AWS [Command](https://docs.aws.amazon.com/goto/aws-cli/cloudhsmv2-2017-04-28/CreateHsm) Line Interface
- [AWS](https://docs.aws.amazon.com/goto/DotNetSDKV3/cloudhsmv2-2017-04-28/CreateHsm) SDK for .NET
- [AWS](https://docs.aws.amazon.com/goto/SdkForCpp/cloudhsmv2-2017-04-28/CreateHsm) SDK for C++
- [AWS](https://docs.aws.amazon.com/goto/SdkForGoV2/cloudhsmv2-2017-04-28/CreateHsm) SDK for Go v2
- [AWS](https://docs.aws.amazon.com/goto/SdkForJavaV2/cloudhsmv2-2017-04-28/CreateHsm) SDK for Java V2
- AWS SDK for [JavaScript](https://docs.aws.amazon.com/goto/SdkForJavaScriptV3/cloudhsmv2-2017-04-28/CreateHsm) V3
- [AWS](https://docs.aws.amazon.com/goto/SdkForPHPV3/cloudhsmv2-2017-04-28/CreateHsm) SDK for PHP V3
- AWS SDK for [Python](https://docs.aws.amazon.com/goto/boto3/cloudhsmv2-2017-04-28/CreateHsm)
- AWS SDK for [Ruby](https://docs.aws.amazon.com/goto/SdkForRubyV3/cloudhsmv2-2017-04-28/CreateHsm) V3

## <span id="page-21-0"></span>**DeleteBackup**

Deletes a specified AWS CloudHSM backup. A backup can be restored up to 7 days after the DeleteBackup request is made. For more information on restoring a backup, see [RestoreBackup.](#page-58-0)

## <span id="page-21-1"></span>**Request Syntax**

```
{ 
    "BackupId": "string"
}
```
## <span id="page-21-2"></span>**Request Parameters**

For information about the parameters that are common to all actions, see Common [Parameters](#page-84-0).

The request accepts the following data in JSON format.

#### <span id="page-21-4"></span>**[BackupId](#page-21-1)**

The ID of the backup to be deleted. To find the ID of a backup, use the [DescribeBackups](#page-32-0) operation.

Type: String

Pattern: backup-[2-7a-zA-Z]{11,16}

Required: Yes

## <span id="page-21-3"></span>**Response Syntax**

```
{ 
    "Backup": { 
       "BackupId": "string", 
       "BackupState": "string", 
       "ClusterId": "string", 
       "CopyTimestamp": number, 
       "CreateTimestamp": number, 
       "DeleteTimestamp": number, 
       "NeverExpires": boolean, 
       "SourceBackup": "string", 
       "SourceCluster": "string",
```

```
 "SourceRegion": "string", 
        "TagList": [ 
           { 
              "Key": "string", 
               "Value": "string" 
 } 
        ] 
    }
}
```
## <span id="page-22-0"></span>**Response Elements**

If the action is successful, the service sends back an HTTP 200 response.

The following data is returned in JSON format by the service.

#### <span id="page-22-2"></span>**[Backup](#page-21-3)**

Information on the Backup object deleted.

Type: [Backup](#page-68-0) object

### <span id="page-22-1"></span>**Errors**

For information about the errors that are common to all actions, see [Common](#page-87-0) Errors.

#### **CloudHsmAccessDeniedException**

The request was rejected because the requester does not have permission to perform the requested operation.

HTTP Status Code: 400

#### **CloudHsmInternalFailureException**

The request was rejected because of an AWS CloudHSM internal failure. The request can be retried.

HTTP Status Code: 500

#### **CloudHsmInvalidRequestException**

The request was rejected because it is not a valid request.

HTTP Status Code: 400

#### **CloudHsmResourceNotFoundException**

The request was rejected because it refers to a resource that cannot be found.

HTTP Status Code: 400

#### **CloudHsmServiceException**

The request was rejected because an error occurred.

HTTP Status Code: 400

## <span id="page-23-0"></span>**See Also**

For more information about using this API in one of the language-specific AWS SDKs, see the following:

- AWS [Command](https://docs.aws.amazon.com/goto/aws-cli/cloudhsmv2-2017-04-28/DeleteBackup) Line Interface
- [AWS](https://docs.aws.amazon.com/goto/DotNetSDKV3/cloudhsmv2-2017-04-28/DeleteBackup) SDK for .NET
- [AWS](https://docs.aws.amazon.com/goto/SdkForCpp/cloudhsmv2-2017-04-28/DeleteBackup) SDK for C++
- [AWS](https://docs.aws.amazon.com/goto/SdkForGoV2/cloudhsmv2-2017-04-28/DeleteBackup) SDK for Go v2
- [AWS](https://docs.aws.amazon.com/goto/SdkForJavaV2/cloudhsmv2-2017-04-28/DeleteBackup) SDK for Java V2
- AWS SDK for [JavaScript](https://docs.aws.amazon.com/goto/SdkForJavaScriptV3/cloudhsmv2-2017-04-28/DeleteBackup) V3
- [AWS](https://docs.aws.amazon.com/goto/SdkForPHPV3/cloudhsmv2-2017-04-28/DeleteBackup) SDK for PHP V3
- AWS SDK for [Python](https://docs.aws.amazon.com/goto/boto3/cloudhsmv2-2017-04-28/DeleteBackup)
- AWS SDK for [Ruby](https://docs.aws.amazon.com/goto/SdkForRubyV3/cloudhsmv2-2017-04-28/DeleteBackup) V3

## <span id="page-24-0"></span>**DeleteCluster**

Deletes the specified AWS CloudHSM cluster. Before you can delete a cluster, you must delete all HSMs in the cluster. To see if the cluster contains any HSMs, use [DescribeClusters](#page-37-0). To delete an HSM, use [DeleteHsm](#page-28-0).

## <span id="page-24-1"></span>**Request Syntax**

```
{ 
    "ClusterId": "string"
}
```
## <span id="page-24-2"></span>**Request Parameters**

For information about the parameters that are common to all actions, see Common [Parameters](#page-84-0).

The request accepts the following data in JSON format.

#### <span id="page-24-4"></span>**[ClusterId](#page-24-1)**

The identifier (ID) of the cluster that you are deleting. To find the cluster ID, use [DescribeClusters.](#page-37-0)

Type: String

Pattern: cluster-[2-7a-zA-Z]{11,16}

Required: Yes

## <span id="page-24-3"></span>**Response Syntax**

```
{ 
    "Cluster": { 
        "BackupPolicy": "string", 
        "BackupRetentionPolicy": { 
           "Type": "string", 
           "Value": "string" 
       }, 
        "Certificates": { 
           "AwsHardwareCertificate": "string",
```

```
 "ClusterCertificate": "string", 
        "ClusterCsr": "string", 
        "HsmCertificate": "string", 
        "ManufacturerHardwareCertificate": "string" 
    }, 
    "ClusterId": "string", 
    "CreateTimestamp": number, 
    "Hsms": [ 
        { 
           "AvailabilityZone": "string", 
           "ClusterId": "string", 
           "EniId": "string", 
           "EniIp": "string", 
           "HsmId": "string", 
           "State": "string", 
           "StateMessage": "string", 
           "SubnetId": "string" 
       } 
    ], 
    "HsmType": "string", 
    "PreCoPassword": "string", 
    "SecurityGroup": "string", 
    "SourceBackupId": "string", 
    "State": "string", 
    "StateMessage": "string", 
    "SubnetMapping": { 
       "string" : "string" 
    }, 
    "TagList": [ 
       { 
           "Key": "string", 
           "Value": "string" 
        } 
    ], 
    "VpcId": "string" 
 }
```
## <span id="page-25-0"></span>**Response Elements**

If the action is successful, the service sends back an HTTP 200 response.

The following data is returned in JSON format by the service.

}

#### <span id="page-26-1"></span>**[Cluster](#page-24-3)**

Information about the cluster that was deleted.

Type: [Cluster](#page-74-0) object

### <span id="page-26-0"></span>**Errors**

For information about the errors that are common to all actions, see [Common](#page-87-0) Errors.

#### **CloudHsmAccessDeniedException**

The request was rejected because the requester does not have permission to perform the requested operation.

HTTP Status Code: 400

#### **CloudHsmInternalFailureException**

The request was rejected because of an AWS CloudHSM internal failure. The request can be retried.

HTTP Status Code: 500

#### **CloudHsmInvalidRequestException**

The request was rejected because it is not a valid request.

HTTP Status Code: 400

#### **CloudHsmResourceNotFoundException**

The request was rejected because it refers to a resource that cannot be found.

HTTP Status Code: 400

#### **CloudHsmServiceException**

The request was rejected because an error occurred.

HTTP Status Code: 400

#### **CloudHsmTagException**

The request was rejected because of a tagging failure. Verify the tag conditions in all applicable policies, and then retry the request.

#### HTTP Status Code: 400

## <span id="page-27-0"></span>**See Also**

For more information about using this API in one of the language-specific AWS SDKs, see the following:

- AWS [Command](https://docs.aws.amazon.com/goto/aws-cli/cloudhsmv2-2017-04-28/DeleteCluster) Line Interface
- [AWS](https://docs.aws.amazon.com/goto/DotNetSDKV3/cloudhsmv2-2017-04-28/DeleteCluster) SDK for .NET
- [AWS](https://docs.aws.amazon.com/goto/SdkForCpp/cloudhsmv2-2017-04-28/DeleteCluster) SDK for C++
- [AWS](https://docs.aws.amazon.com/goto/SdkForGoV2/cloudhsmv2-2017-04-28/DeleteCluster) SDK for Go v2
- [AWS](https://docs.aws.amazon.com/goto/SdkForJavaV2/cloudhsmv2-2017-04-28/DeleteCluster) SDK for Java V2
- AWS SDK for [JavaScript](https://docs.aws.amazon.com/goto/SdkForJavaScriptV3/cloudhsmv2-2017-04-28/DeleteCluster) V3
- [AWS](https://docs.aws.amazon.com/goto/SdkForPHPV3/cloudhsmv2-2017-04-28/DeleteCluster) SDK for PHP V3
- AWS SDK for [Python](https://docs.aws.amazon.com/goto/boto3/cloudhsmv2-2017-04-28/DeleteCluster)
- AWS SDK for [Ruby](https://docs.aws.amazon.com/goto/SdkForRubyV3/cloudhsmv2-2017-04-28/DeleteCluster) V3

## <span id="page-28-0"></span>**DeleteHsm**

Deletes the specified HSM. To specify an HSM, you can use its identifier (ID), the IP address of the HSM's elastic network interface (ENI), or the ID of the HSM's ENI. You need to specify only one of these values. To find these values, use [DescribeClusters.](#page-37-0)

## <span id="page-28-1"></span>**Request Syntax**

```
{ 
    "ClusterId": "string", 
    "EniId": "string", 
    "EniIp": "string", 
    "HsmId": "string"
}
```
## <span id="page-28-2"></span>**Request Parameters**

For information about the parameters that are common to all actions, see Common [Parameters](#page-84-0).

The request accepts the following data in JSON format.

#### <span id="page-28-3"></span>**[ClusterId](#page-28-1)**

The identifier (ID) of the cluster that contains the HSM that you are deleting.

Type: String

Pattern: cluster-[2-7a-zA-Z]{11,16}

Required: Yes

#### <span id="page-28-4"></span>**[EniId](#page-28-1)**

The identifier (ID) of the elastic network interface (ENI) of the HSM that you are deleting.

Type: String

Pattern: eni-[0-9a-fA-F]{8,17}

Required: No

#### <span id="page-28-5"></span>**[EniIp](#page-28-1)**

The IP address of the elastic network interface (ENI) of the HSM that you are deleting.

Type: String

Pattern:  $\d{1,3}\.\d{1,3}\.\d{1,3}\.\d{1,3}\.$ 

Required: No

#### <span id="page-29-3"></span>**[HsmId](#page-28-1)**

The identifier (ID) of the HSM that you are deleting.

Type: String

Pattern: hsm-[2-7a-zA-Z]{11,16}

Required: No

### <span id="page-29-0"></span>**Response Syntax**

{ "[HsmId"](#page-29-4): "*string*" }

## <span id="page-29-1"></span>**Response Elements**

If the action is successful, the service sends back an HTTP 200 response.

The following data is returned in JSON format by the service.

#### <span id="page-29-4"></span>**[HsmId](#page-29-0)**

The identifier (ID) of the HSM that was deleted.

Type: String

```
Pattern: hsm-[2-7a-zA-Z]{11,16}
```
## <span id="page-29-2"></span>**Errors**

For information about the errors that are common to all actions, see [Common](#page-87-0) Errors.

#### **CloudHsmAccessDeniedException**

The request was rejected because the requester does not have permission to perform the requested operation.

HTTP Status Code: 400

#### **CloudHsmInternalFailureException**

The request was rejected because of an AWS CloudHSM internal failure. The request can be retried.

HTTP Status Code: 500

#### **CloudHsmInvalidRequestException**

The request was rejected because it is not a valid request.

HTTP Status Code: 400

#### **CloudHsmResourceNotFoundException**

The request was rejected because it refers to a resource that cannot be found.

HTTP Status Code: 400

#### **CloudHsmServiceException**

The request was rejected because an error occurred.

HTTP Status Code: 400

### <span id="page-30-0"></span>**See Also**

For more information about using this API in one of the language-specific AWS SDKs, see the following:

- AWS [Command](https://docs.aws.amazon.com/goto/aws-cli/cloudhsmv2-2017-04-28/DeleteHsm) Line Interface
- [AWS](https://docs.aws.amazon.com/goto/DotNetSDKV3/cloudhsmv2-2017-04-28/DeleteHsm) SDK for .NET
- [AWS](https://docs.aws.amazon.com/goto/SdkForCpp/cloudhsmv2-2017-04-28/DeleteHsm) SDK for C++
- [AWS](https://docs.aws.amazon.com/goto/SdkForGoV2/cloudhsmv2-2017-04-28/DeleteHsm) SDK for Go v2
- [AWS](https://docs.aws.amazon.com/goto/SdkForJavaV2/cloudhsmv2-2017-04-28/DeleteHsm) SDK for Java V2
- AWS SDK for [JavaScript](https://docs.aws.amazon.com/goto/SdkForJavaScriptV3/cloudhsmv2-2017-04-28/DeleteHsm) V3
- [AWS](https://docs.aws.amazon.com/goto/SdkForPHPV3/cloudhsmv2-2017-04-28/DeleteHsm) SDK for PHP V3
- AWS SDK for [Python](https://docs.aws.amazon.com/goto/boto3/cloudhsmv2-2017-04-28/DeleteHsm)
- AWS SDK for [Ruby](https://docs.aws.amazon.com/goto/SdkForRubyV3/cloudhsmv2-2017-04-28/DeleteHsm) V3

## <span id="page-32-0"></span>**DescribeBackups**

Gets information about backups of AWS CloudHSM clusters.

This is a paginated operation, which means that each response might contain only a subset of all the backups. When the response contains only a subset of backups, it includes a NextToken value. Use this value in a subsequent DescribeBackups request to get more backups. When you receive a response with no NextToken (or an empty or null value), that means there are no more backups to get.

## <span id="page-32-1"></span>**Request Syntax**

```
{ 
    "Filters": { 
        "string" : [ "string" ] 
    }, 
    "MaxResults": number, 
    "NextToken": "string", 
    "SortAscending": boolean
}
```
## <span id="page-32-2"></span>**Request Parameters**

For information about the parameters that are common to all actions, see Common [Parameters](#page-84-0).

The request accepts the following data in JSON format.

#### <span id="page-32-3"></span>**[Filters](#page-32-1)**

One or more filters to limit the items returned in the response.

Use the backupIds filter to return only the specified backups. Specify backups by their backup identifier (ID).

Use the sourceBackupIds filter to return only the backups created from a source backup. The sourceBackupID of a source backup is returned by the [CopyBackupToRegion](#page-8-0) operation.

Use the clusterIds filter to return only the backups for the specified clusters. Specify clusters by their cluster identifier (ID).

Use the states filter to return only backups that match the specified state.

Use the neverExpires filter to return backups filtered by the value in the neverExpires parameter. True returns all backups exempt from the backup retention policy. False returns all backups with a backup retention policy defined at the cluster.

Type: String to array of strings map

Key Pattern: [a-zA-Z0-9\_-]+

Required: No

#### <span id="page-33-0"></span>**[MaxResults](#page-32-1)**

The maximum number of backups to return in the response. When there are more backups than the number you specify, the response contains a NextToken value.

Type: Integer

Valid Range: Minimum value of 1. Maximum value of 50.

Required: No

#### <span id="page-33-1"></span>**[NextToken](#page-32-1)**

The NextToken value that you received in the previous response. Use this value to get more backups.

Type: String

Length Constraints: Maximum length of 256.

Pattern: .\*

Required: No

#### <span id="page-33-2"></span>**[SortAscending](#page-32-1)**

Designates whether or not to sort the return backups by ascending chronological order of generation.

Type: Boolean

Required: No

## <span id="page-34-0"></span>**Response Syntax**

```
{ 
    "Backups": [ 
       { 
           "BackupId": "string", 
           "BackupState": "string", 
           "ClusterId": "string", 
           "CopyTimestamp": number, 
           "CreateTimestamp": number, 
           "DeleteTimestamp": number, 
           "NeverExpires": boolean, 
           "SourceBackup": "string", 
           "SourceCluster": "string", 
           "SourceRegion": "string", 
           "TagList": [ 
\{\hspace{.1cm} \} "Key": "string", 
                  "Value": "string" 
 } 
           ] 
       } 
    ], 
    "NextToken": "string"
}
```
## <span id="page-34-1"></span>**Response Elements**

If the action is successful, the service sends back an HTTP 200 response.

The following data is returned in JSON format by the service.

#### <span id="page-34-2"></span>**[Backups](#page-34-0)**

A list of backups.

Type: Array of [Backup](#page-68-0) objects

#### <span id="page-34-3"></span>**[NextToken](#page-34-0)**

An opaque string that indicates that the response contains only a subset of backups. Use this value in a subsequent DescribeBackups request to get more backups.

#### Type: String

Length Constraints: Maximum length of 256.

Pattern: .\*

## <span id="page-35-0"></span>**Errors**

For information about the errors that are common to all actions, see [Common](#page-87-0) Errors.

#### **CloudHsmAccessDeniedException**

The request was rejected because the requester does not have permission to perform the requested operation.

HTTP Status Code: 400

#### **CloudHsmInternalFailureException**

The request was rejected because of an AWS CloudHSM internal failure. The request can be retried.

HTTP Status Code: 500

#### **CloudHsmInvalidRequestException**

The request was rejected because it is not a valid request.

HTTP Status Code: 400

#### **CloudHsmResourceNotFoundException**

The request was rejected because it refers to a resource that cannot be found.

HTTP Status Code: 400

#### **CloudHsmServiceException**

The request was rejected because an error occurred.

HTTP Status Code: 400

#### **CloudHsmTagException**

The request was rejected because of a tagging failure. Verify the tag conditions in all applicable policies, and then retry the request.
#### HTTP Status Code: 400

## **See Also**

- AWS [Command](https://docs.aws.amazon.com/goto/aws-cli/cloudhsmv2-2017-04-28/DescribeBackups) Line Interface
- [AWS](https://docs.aws.amazon.com/goto/DotNetSDKV3/cloudhsmv2-2017-04-28/DescribeBackups) SDK for .NET
- [AWS](https://docs.aws.amazon.com/goto/SdkForCpp/cloudhsmv2-2017-04-28/DescribeBackups) SDK for C++
- [AWS](https://docs.aws.amazon.com/goto/SdkForGoV2/cloudhsmv2-2017-04-28/DescribeBackups) SDK for Go v2
- [AWS](https://docs.aws.amazon.com/goto/SdkForJavaV2/cloudhsmv2-2017-04-28/DescribeBackups) SDK for Java V2
- AWS SDK for [JavaScript](https://docs.aws.amazon.com/goto/SdkForJavaScriptV3/cloudhsmv2-2017-04-28/DescribeBackups) V3
- [AWS](https://docs.aws.amazon.com/goto/SdkForPHPV3/cloudhsmv2-2017-04-28/DescribeBackups) SDK for PHP V3
- AWS SDK for [Python](https://docs.aws.amazon.com/goto/boto3/cloudhsmv2-2017-04-28/DescribeBackups)
- AWS SDK for [Ruby](https://docs.aws.amazon.com/goto/SdkForRubyV3/cloudhsmv2-2017-04-28/DescribeBackups) V3

# <span id="page-37-2"></span>**DescribeClusters**

Gets information about AWS CloudHSM clusters.

This is a paginated operation, which means that each response might contain only a subset of all the clusters. When the response contains only a subset of clusters, it includes a NextToken value. Use this value in a subsequent DescribeClusters request to get more clusters. When you receive a response with no NextToken (or an empty or null value), that means there are no more clusters to get.

### <span id="page-37-1"></span>**Request Syntax**

```
{ 
    "Filters": { 
        "string" : [ "string" ] 
    }, 
    "MaxResults": number, 
    "NextToken": "string"
}
```
### **Request Parameters**

For information about the parameters that are common to all actions, see Common [Parameters](#page-84-0).

The request accepts the following data in JSON format.

#### <span id="page-37-0"></span>**[Filters](#page-37-1)**

One or more filters to limit the items returned in the response.

Use the clusterIds filter to return only the specified clusters. Specify clusters by their cluster identifier (ID).

Use the vpcIds filter to return only the clusters in the specified virtual private clouds (VPCs). Specify VPCs by their VPC identifier (ID).

Use the states filter to return only clusters that match the specified state.

Type: String to array of strings map

Key Pattern: [a-zA-Z0-9\_-]+

#### Required: No

#### <span id="page-38-0"></span>**[MaxResults](#page-37-1)**

The maximum number of clusters to return in the response. When there are more clusters than the number you specify, the response contains a NextToken value.

Type: Integer

Valid Range: Minimum value of 1. Maximum value of 25.

Required: No

#### <span id="page-38-1"></span>**[NextToken](#page-37-1)**

The NextToken value that you received in the previous response. Use this value to get more clusters.

Type: String

Length Constraints: Maximum length of 256.

Pattern: .\*

Required: No

### <span id="page-38-2"></span>**Response Syntax**

```
{ 
    "Clusters": [ 
        { 
           "BackupPolicy": "string", 
           "BackupRetentionPolicy": { 
               "Type": "string", 
              "Value": "string" 
           }, 
           "Certificates": { 
              "AwsHardwareCertificate": "string", 
              "ClusterCertificate": "string", 
              "ClusterCsr": "string", 
              "HsmCertificate": "string", 
              "ManufacturerHardwareCertificate": "string" 
           }, 
           "ClusterId": "string",
```

```
 "CreateTimestamp": number, 
          "Hsms": [ 
\{\hspace{.1cm} \} "AvailabilityZone": "string", 
                 "ClusterId": "string", 
                 "EniId": "string", 
                 "EniIp": "string", 
                 "HsmId": "string", 
                 "State": "string", 
                 "StateMessage": "string", 
                 "SubnetId": "string" 
 } 
          ], 
          "HsmType": "string", 
          "PreCoPassword": "string", 
          "SecurityGroup": "string", 
          "SourceBackupId": "string", 
          "State": "string", 
          "StateMessage": "string", 
          "SubnetMapping": { 
              "string" : "string" 
          }, 
          "TagList": [ 
\{\hspace{.1cm} \} "Key": "string", 
                 "Value": "string" 
 } 
          ], 
          "VpcId": "string" 
       } 
    ], 
    "NextToken": "string"
```
### **Response Elements**

If the action is successful, the service sends back an HTTP 200 response.

The following data is returned in JSON format by the service.

#### <span id="page-39-0"></span>**[Clusters](#page-38-2)**

}

A list of clusters.

#### Type: Array of [Cluster](#page-74-5) objects

#### <span id="page-40-0"></span>**[NextToken](#page-38-2)**

An opaque string that indicates that the response contains only a subset of clusters. Use this value in a subsequent DescribeClusters request to get more clusters.

Type: String

Length Constraints: Maximum length of 256.

Pattern: .\*

### **Errors**

For information about the errors that are common to all actions, see [Common](#page-87-0) Errors.

#### **CloudHsmAccessDeniedException**

The request was rejected because the requester does not have permission to perform the requested operation.

HTTP Status Code: 400

#### **CloudHsmInternalFailureException**

The request was rejected because of an AWS CloudHSM internal failure. The request can be retried.

HTTP Status Code: 500

#### **CloudHsmInvalidRequestException**

The request was rejected because it is not a valid request.

HTTP Status Code: 400

#### **CloudHsmServiceException**

The request was rejected because an error occurred.

HTTP Status Code: 400

#### **CloudHsmTagException**

The request was rejected because of a tagging failure. Verify the tag conditions in all applicable policies, and then retry the request.

#### HTTP Status Code: 400

## **See Also**

- AWS [Command](https://docs.aws.amazon.com/goto/aws-cli/cloudhsmv2-2017-04-28/DescribeClusters) Line Interface
- [AWS](https://docs.aws.amazon.com/goto/DotNetSDKV3/cloudhsmv2-2017-04-28/DescribeClusters) SDK for .NET
- [AWS](https://docs.aws.amazon.com/goto/SdkForCpp/cloudhsmv2-2017-04-28/DescribeClusters) SDK for C++
- [AWS](https://docs.aws.amazon.com/goto/SdkForGoV2/cloudhsmv2-2017-04-28/DescribeClusters) SDK for Go v2
- [AWS](https://docs.aws.amazon.com/goto/SdkForJavaV2/cloudhsmv2-2017-04-28/DescribeClusters) SDK for Java V2
- AWS SDK for [JavaScript](https://docs.aws.amazon.com/goto/SdkForJavaScriptV3/cloudhsmv2-2017-04-28/DescribeClusters) V3
- [AWS](https://docs.aws.amazon.com/goto/SdkForPHPV3/cloudhsmv2-2017-04-28/DescribeClusters) SDK for PHP V3
- AWS SDK for [Python](https://docs.aws.amazon.com/goto/boto3/cloudhsmv2-2017-04-28/DescribeClusters)
- AWS SDK for [Ruby](https://docs.aws.amazon.com/goto/SdkForRubyV3/cloudhsmv2-2017-04-28/DescribeClusters) V3

# **InitializeCluster**

Claims an AWS CloudHSM cluster by submitting the cluster certificate issued by your issuing certificate authority (CA) and the CA's root certificate. Before you can claim a cluster, you must sign the cluster's certificate signing request (CSR) with your issuing CA. To get the cluster's CSR, use [DescribeClusters.](#page-37-2)

## <span id="page-42-2"></span>**Request Syntax**

```
{ 
    "ClusterId": "string", 
    "SignedCert": "string", 
    "TrustAnchor": "string"
}
```
### **Request Parameters**

For information about the parameters that are common to all actions, see Common [Parameters](#page-84-0).

The request accepts the following data in JSON format.

#### <span id="page-42-0"></span>**[ClusterId](#page-42-2)**

The identifier (ID) of the cluster that you are claiming. To find the cluster ID, use [DescribeClusters.](#page-37-2)

Type: String

Pattern: cluster-[2-7a-zA-Z]{11,16}

Required: Yes

### <span id="page-42-1"></span>**[SignedCert](#page-42-2)**

The cluster certificate issued (signed) by your issuing certificate authority (CA). The certificate must be in PEM format and can contain a maximum of 5000 characters.

Type: String

Length Constraints: Maximum length of 5000.

Pattern: [a-zA-Z0-9+-/=\s]\*

Required: Yes

#### <span id="page-43-0"></span>**[TrustAnchor](#page-42-2)**

The issuing certificate of the issuing certificate authority (CA) that issued (signed) the cluster certificate. You must use a self-signed certificate. The certificate used to sign the HSM CSR must be directly available, and thus must be the root certificate. The certificate must be in PEM format and can contain a maximum of 5000 characters.

Type: String

Length Constraints: Maximum length of 5000.

Pattern:  $[a-zA-Z0-9+-/-\s]$ \*

Required: Yes

### <span id="page-43-2"></span>**Response Syntax**

```
{ 
    "State": "string", 
    "StateMessage": "string"
}
```
### **Response Elements**

If the action is successful, the service sends back an HTTP 200 response.

The following data is returned in JSON format by the service.

#### <span id="page-43-1"></span>**[State](#page-43-2)**

The cluster's state.

Type: String

```
Valid Values: CREATE_IN_PROGRESS | UNINITIALIZED | INITIALIZE_IN_PROGRESS |
INITIALIZED | ACTIVE | UPDATE_IN_PROGRESS | DELETE_IN_PROGRESS | DELETED 
| DEGRADED
```
#### <span id="page-44-0"></span>**[StateMessage](#page-43-2)**

A description of the cluster's state.

Type: String

Length Constraints: Maximum length of 300.

Pattern: .\*

### **Errors**

For information about the errors that are common to all actions, see [Common](#page-87-0) Errors.

#### **CloudHsmAccessDeniedException**

The request was rejected because the requester does not have permission to perform the requested operation.

HTTP Status Code: 400

#### **CloudHsmInternalFailureException**

The request was rejected because of an AWS CloudHSM internal failure. The request can be retried.

HTTP Status Code: 500

#### **CloudHsmInvalidRequestException**

The request was rejected because it is not a valid request.

HTTP Status Code: 400

#### **CloudHsmResourceNotFoundException**

The request was rejected because it refers to a resource that cannot be found.

HTTP Status Code: 400

#### **CloudHsmServiceException**

The request was rejected because an error occurred.

HTTP Status Code: 400

### **See Also**

- AWS [Command](https://docs.aws.amazon.com/goto/aws-cli/cloudhsmv2-2017-04-28/InitializeCluster) Line Interface
- [AWS](https://docs.aws.amazon.com/goto/DotNetSDKV3/cloudhsmv2-2017-04-28/InitializeCluster) SDK for .NET
- [AWS](https://docs.aws.amazon.com/goto/SdkForCpp/cloudhsmv2-2017-04-28/InitializeCluster) SDK for C++
- [AWS](https://docs.aws.amazon.com/goto/SdkForGoV2/cloudhsmv2-2017-04-28/InitializeCluster) SDK for Go v2
- [AWS](https://docs.aws.amazon.com/goto/SdkForJavaV2/cloudhsmv2-2017-04-28/InitializeCluster) SDK for Java V2
- AWS SDK for [JavaScript](https://docs.aws.amazon.com/goto/SdkForJavaScriptV3/cloudhsmv2-2017-04-28/InitializeCluster) V3
- [AWS](https://docs.aws.amazon.com/goto/SdkForPHPV3/cloudhsmv2-2017-04-28/InitializeCluster) SDK for PHP V3
- AWS SDK for [Python](https://docs.aws.amazon.com/goto/boto3/cloudhsmv2-2017-04-28/InitializeCluster)
- AWS SDK for [Ruby](https://docs.aws.amazon.com/goto/SdkForRubyV3/cloudhsmv2-2017-04-28/InitializeCluster) V3

# **ListTags**

Gets a list of tags for the specified AWS CloudHSM cluster.

This is a paginated operation, which means that each response might contain only a subset of all the tags. When the response contains only a subset of tags, it includes a NextToken value. Use this value in a subsequent ListTags request to get more tags. When you receive a response with no NextToken (or an empty or null value), that means there are no more tags to get.

### <span id="page-46-2"></span>**Request Syntax**

```
{ 
    "MaxResults": number, 
    "NextToken": "string", 
    "ResourceId": "string"
}
```
### **Request Parameters**

For information about the parameters that are common to all actions, see Common [Parameters](#page-84-0).

The request accepts the following data in JSON format.

#### <span id="page-46-0"></span>**[MaxResults](#page-46-2)**

The maximum number of tags to return in the response. When there are more tags than the number you specify, the response contains a NextToken value.

Type: Integer

Valid Range: Minimum value of 1. Maximum value of 100.

Required: No

#### <span id="page-46-1"></span>**[NextToken](#page-46-2)**

The NextToken value that you received in the previous response. Use this value to get more tags.

Type: String

Length Constraints: Maximum length of 256.

Pattern: .\*

Required: No

#### <span id="page-47-0"></span>**[ResourceId](#page-46-2)**

The cluster identifier (ID) for the cluster whose tags you are getting. To find the cluster ID, use [DescribeClusters.](#page-37-2)

Type: String

Pattern: (?:cluster|backup)-[2-7a-zA-Z]{11,16}

Required: Yes

### <span id="page-47-2"></span>**Response Syntax**

```
{ 
     "NextToken": "string", 
     "TagList": [ 
         { 
             "Key": "string", 
             "Value": "string" 
         } 
    \mathbf{I}}
```
### **Response Elements**

If the action is successful, the service sends back an HTTP 200 response.

The following data is returned in JSON format by the service.

#### <span id="page-47-1"></span>**[NextToken](#page-47-2)**

An opaque string that indicates that the response contains only a subset of tags. Use this value in a subsequent ListTags request to get more tags.

Type: String

Length Constraints: Maximum length of 256.

Pattern: .\*

#### <span id="page-48-0"></span>**[TagList](#page-47-2)**

A list of tags.

Type: Array of [Tag](#page-83-2) objects

Array Members: Minimum number of 1 item. Maximum number of 50 items.

### **Errors**

For information about the errors that are common to all actions, see [Common](#page-87-0) Errors.

#### **CloudHsmAccessDeniedException**

The request was rejected because the requester does not have permission to perform the requested operation.

HTTP Status Code: 400

#### **CloudHsmInternalFailureException**

The request was rejected because of an AWS CloudHSM internal failure. The request can be retried.

HTTP Status Code: 500

#### **CloudHsmInvalidRequestException**

The request was rejected because it is not a valid request.

HTTP Status Code: 400

#### **CloudHsmResourceNotFoundException**

The request was rejected because it refers to a resource that cannot be found.

HTTP Status Code: 400

#### **CloudHsmServiceException**

The request was rejected because an error occurred.

HTTP Status Code: 400

#### **CloudHsmTagException**

The request was rejected because of a tagging failure. Verify the tag conditions in all applicable policies, and then retry the request.

HTTP Status Code: 400

### **See Also**

- AWS [Command](https://docs.aws.amazon.com/goto/aws-cli/cloudhsmv2-2017-04-28/ListTags) Line Interface
- [AWS](https://docs.aws.amazon.com/goto/DotNetSDKV3/cloudhsmv2-2017-04-28/ListTags) SDK for .NET
- [AWS](https://docs.aws.amazon.com/goto/SdkForCpp/cloudhsmv2-2017-04-28/ListTags) SDK for C++
- [AWS](https://docs.aws.amazon.com/goto/SdkForGoV2/cloudhsmv2-2017-04-28/ListTags) SDK for Go v2
- [AWS](https://docs.aws.amazon.com/goto/SdkForJavaV2/cloudhsmv2-2017-04-28/ListTags) SDK for Java V2
- AWS SDK for [JavaScript](https://docs.aws.amazon.com/goto/SdkForJavaScriptV3/cloudhsmv2-2017-04-28/ListTags) V3
- [AWS](https://docs.aws.amazon.com/goto/SdkForPHPV3/cloudhsmv2-2017-04-28/ListTags) SDK for PHP V3
- AWS SDK for [Python](https://docs.aws.amazon.com/goto/boto3/cloudhsmv2-2017-04-28/ListTags)
- AWS SDK for [Ruby](https://docs.aws.amazon.com/goto/SdkForRubyV3/cloudhsmv2-2017-04-28/ListTags) V3

# **ModifyBackupAttributes**

Modifies attributes for AWS CloudHSM backup.

### <span id="page-50-2"></span>**Request Syntax**

```
{ 
    "BackupId": "string", 
    "NeverExpires": boolean
}
```
### **Request Parameters**

For information about the parameters that are common to all actions, see Common [Parameters](#page-84-0).

The request accepts the following data in JSON format.

#### <span id="page-50-0"></span>**[BackupId](#page-50-2)**

The identifier (ID) of the backup to modify. To find the ID of a backup, use the [DescribeBackups](#page-32-0) operation.

Type: String

Pattern: backup-[2-7a-zA-Z]{11,16}

Required: Yes

#### <span id="page-50-1"></span>**[NeverExpires](#page-50-2)**

Specifies whether the service should exempt a backup from the retention policy for the cluster. True exempts a backup from the retention policy. False means the service applies the backup retention policy defined at the cluster.

Type: Boolean

Required: Yes

### <span id="page-50-3"></span>**Response Syntax**

{

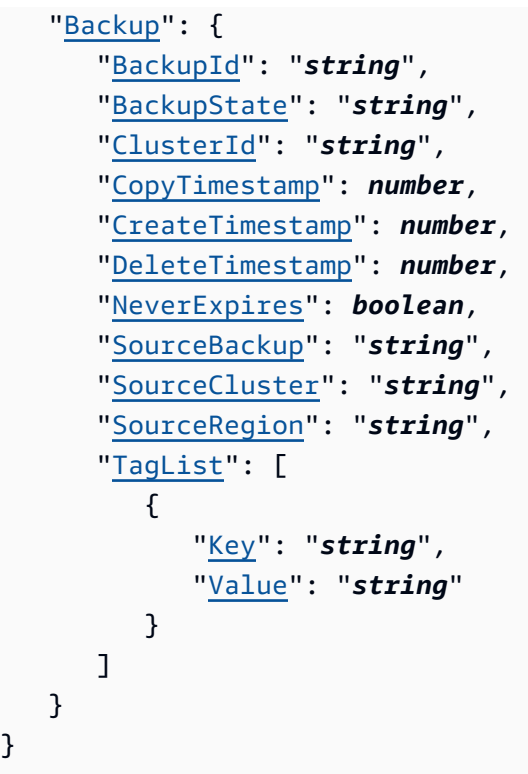

### **Response Elements**

If the action is successful, the service sends back an HTTP 200 response.

The following data is returned in JSON format by the service.

#### <span id="page-51-0"></span>**[Backup](#page-50-3)**

Contains information about a backup of an AWS CloudHSM cluster. All backup objects contain the BackupId, BackupState, ClusterId, and CreateTimestamp parameters. Backups that were copied into a destination region additionally contain the CopyTimestamp, SourceBackup, SourceCluster, and SourceRegion parameters. A backup that is pending deletion will include the DeleteTimestamp parameter.

Type: [Backup](#page-68-4) object

### **Errors**

For information about the errors that are common to all actions, see [Common](#page-87-0) Errors.

#### **CloudHsmAccessDeniedException**

The request was rejected because the requester does not have permission to perform the requested operation.

HTTP Status Code: 400

#### **CloudHsmInternalFailureException**

The request was rejected because of an AWS CloudHSM internal failure. The request can be retried.

HTTP Status Code: 500

#### **CloudHsmInvalidRequestException**

The request was rejected because it is not a valid request.

HTTP Status Code: 400

#### **CloudHsmResourceNotFoundException**

The request was rejected because it refers to a resource that cannot be found.

HTTP Status Code: 400

#### **CloudHsmServiceException**

The request was rejected because an error occurred.

HTTP Status Code: 400

### **See Also**

- AWS [Command](https://docs.aws.amazon.com/goto/aws-cli/cloudhsmv2-2017-04-28/ModifyBackupAttributes) Line Interface
- [AWS](https://docs.aws.amazon.com/goto/DotNetSDKV3/cloudhsmv2-2017-04-28/ModifyBackupAttributes) SDK for .NET
- [AWS](https://docs.aws.amazon.com/goto/SdkForCpp/cloudhsmv2-2017-04-28/ModifyBackupAttributes) SDK for C++
- [AWS](https://docs.aws.amazon.com/goto/SdkForGoV2/cloudhsmv2-2017-04-28/ModifyBackupAttributes) SDK for Go v2
- [AWS](https://docs.aws.amazon.com/goto/SdkForJavaV2/cloudhsmv2-2017-04-28/ModifyBackupAttributes) SDK for Java V2
- AWS SDK for [JavaScript](https://docs.aws.amazon.com/goto/SdkForJavaScriptV3/cloudhsmv2-2017-04-28/ModifyBackupAttributes) V3
- [AWS](https://docs.aws.amazon.com/goto/SdkForPHPV3/cloudhsmv2-2017-04-28/ModifyBackupAttributes) SDK for PHP V3
- AWS SDK for [Python](https://docs.aws.amazon.com/goto/boto3/cloudhsmv2-2017-04-28/ModifyBackupAttributes)
- AWS SDK for [Ruby](https://docs.aws.amazon.com/goto/SdkForRubyV3/cloudhsmv2-2017-04-28/ModifyBackupAttributes) V3

# **ModifyCluster**

Modifies AWS CloudHSM cluster.

### <span id="page-54-2"></span>**Request Syntax**

```
{ 
    "BackupRetentionPolicy": { 
        "Type": "string", 
        "Value": "string" 
    }, 
    "ClusterId": "string"
}
```
### **Request Parameters**

For information about the parameters that are common to all actions, see Common [Parameters](#page-84-0).

The request accepts the following data in JSON format.

#### <span id="page-54-0"></span>**[BackupRetentionPolicy](#page-54-2)**

A policy that defines how the service retains backups.

Type: [BackupRetentionPolicy](#page-71-2) object

Required: Yes

#### <span id="page-54-1"></span>**[ClusterId](#page-54-2)**

The identifier (ID) of the cluster that you want to modify. To find the cluster ID, use [DescribeClusters.](#page-37-2)

Type: String

Pattern: cluster-[2-7a-zA-Z]{11,16}

Required: Yes

### <span id="page-54-3"></span>**Response Syntax**

"[Cluster"](#page-56-0): {

{

```
 "BackupPolicy": "string", 
    "BackupRetentionPolicy": { 
        "Type": "string", 
        "Value": "string" 
    }, 
    "Certificates": { 
        "AwsHardwareCertificate": "string", 
        "ClusterCertificate": "string", 
        "ClusterCsr": "string", 
        "HsmCertificate": "string", 
        "ManufacturerHardwareCertificate": "string" 
    }, 
    "ClusterId": "string", 
    "CreateTimestamp": number, 
    "Hsms": [ 
        { 
           "AvailabilityZone": "string", 
           "ClusterId": "string", 
           "EniId": "string", 
           "EniIp": "string", 
           "HsmId": "string", 
           "State": "string", 
           "StateMessage": "string", 
           "SubnetId": "string" 
       } 
    ], 
    "HsmType": "string", 
    "PreCoPassword": "string", 
    "SecurityGroup": "string", 
    "SourceBackupId": "string", 
    "State": "string", 
    "StateMessage": "string", 
    "SubnetMapping": { 
       "string" : "string" 
    }, 
    "TagList": [ 
       { 
           "Key": "string", 
           "Value": "string" 
       } 
    ], 
    "VpcId": "string" 
 }
```
}

## **Response Elements**

If the action is successful, the service sends back an HTTP 200 response.

The following data is returned in JSON format by the service.

#### <span id="page-56-0"></span>**[Cluster](#page-54-3)**

Contains information about an AWS CloudHSM cluster.

Type: [Cluster](#page-74-5) object

### **Errors**

For information about the errors that are common to all actions, see [Common](#page-87-0) Errors.

#### **CloudHsmAccessDeniedException**

The request was rejected because the requester does not have permission to perform the requested operation.

HTTP Status Code: 400

#### **CloudHsmInternalFailureException**

The request was rejected because of an AWS CloudHSM internal failure. The request can be retried.

HTTP Status Code: 500

#### **CloudHsmInvalidRequestException**

The request was rejected because it is not a valid request.

HTTP Status Code: 400

#### **CloudHsmResourceNotFoundException**

The request was rejected because it refers to a resource that cannot be found.

HTTP Status Code: 400

#### **CloudHsmServiceException**

The request was rejected because an error occurred.

HTTP Status Code: 400

### **See Also**

- AWS [Command](https://docs.aws.amazon.com/goto/aws-cli/cloudhsmv2-2017-04-28/ModifyCluster) Line Interface
- [AWS](https://docs.aws.amazon.com/goto/DotNetSDKV3/cloudhsmv2-2017-04-28/ModifyCluster) SDK for .NET
- [AWS](https://docs.aws.amazon.com/goto/SdkForCpp/cloudhsmv2-2017-04-28/ModifyCluster) SDK for C++
- [AWS](https://docs.aws.amazon.com/goto/SdkForGoV2/cloudhsmv2-2017-04-28/ModifyCluster) SDK for Go v2
- [AWS](https://docs.aws.amazon.com/goto/SdkForJavaV2/cloudhsmv2-2017-04-28/ModifyCluster) SDK for Java V2
- AWS SDK for [JavaScript](https://docs.aws.amazon.com/goto/SdkForJavaScriptV3/cloudhsmv2-2017-04-28/ModifyCluster) V3
- [AWS](https://docs.aws.amazon.com/goto/SdkForPHPV3/cloudhsmv2-2017-04-28/ModifyCluster) SDK for PHP V3
- AWS SDK for [Python](https://docs.aws.amazon.com/goto/boto3/cloudhsmv2-2017-04-28/ModifyCluster)
- AWS SDK for [Ruby](https://docs.aws.amazon.com/goto/SdkForRubyV3/cloudhsmv2-2017-04-28/ModifyCluster) V3

# **RestoreBackup**

Restores a specified AWS CloudHSM backup that is in the PENDING\_DELETION state. For more information on deleting a backup, see [DeleteBackup.](#page-21-0)

### <span id="page-58-1"></span>**Request Syntax**

```
{ 
    "BackupId": "string"
}
```
### **Request Parameters**

For information about the parameters that are common to all actions, see Common [Parameters](#page-84-0).

The request accepts the following data in JSON format.

#### <span id="page-58-0"></span>**[BackupId](#page-58-1)**

The ID of the backup to be restored. To find the ID of a backup, use the [DescribeBackups](#page-32-0) operation.

Type: String

Pattern: backup-[2-7a-zA-Z]{11,16}

Required: Yes

### <span id="page-58-2"></span>**Response Syntax**

```
{ 
    "Backup": { 
       "BackupId": "string", 
       "BackupState": "string", 
       "ClusterId": "string", 
       "CopyTimestamp": number, 
       "CreateTimestamp": number, 
       "DeleteTimestamp": number, 
       "NeverExpires": boolean, 
       "SourceBackup": "string", 
       "SourceCluster": "string",
```

```
 "SourceRegion": "string", 
        "TagList": [ 
           { 
              "Key": "string", 
               "Value": "string" 
 } 
       ] 
    }
}
```
### **Response Elements**

If the action is successful, the service sends back an HTTP 200 response.

The following data is returned in JSON format by the service.

#### <span id="page-59-0"></span>**[Backup](#page-58-2)**

Information on the Backup object created.

Type: [Backup](#page-68-4) object

### **Errors**

For information about the errors that are common to all actions, see [Common](#page-87-0) Errors.

#### **CloudHsmAccessDeniedException**

The request was rejected because the requester does not have permission to perform the requested operation.

HTTP Status Code: 400

#### **CloudHsmInternalFailureException**

The request was rejected because of an AWS CloudHSM internal failure. The request can be retried.

HTTP Status Code: 500

#### **CloudHsmInvalidRequestException**

The request was rejected because it is not a valid request.

HTTP Status Code: 400

#### **CloudHsmResourceNotFoundException**

The request was rejected because it refers to a resource that cannot be found.

HTTP Status Code: 400

#### **CloudHsmServiceException**

The request was rejected because an error occurred.

HTTP Status Code: 400

### **See Also**

- AWS [Command](https://docs.aws.amazon.com/goto/aws-cli/cloudhsmv2-2017-04-28/RestoreBackup) Line Interface
- [AWS](https://docs.aws.amazon.com/goto/DotNetSDKV3/cloudhsmv2-2017-04-28/RestoreBackup) SDK for .NET
- [AWS](https://docs.aws.amazon.com/goto/SdkForCpp/cloudhsmv2-2017-04-28/RestoreBackup) SDK for C++
- [AWS](https://docs.aws.amazon.com/goto/SdkForGoV2/cloudhsmv2-2017-04-28/RestoreBackup) SDK for Go v2
- [AWS](https://docs.aws.amazon.com/goto/SdkForJavaV2/cloudhsmv2-2017-04-28/RestoreBackup) SDK for Java V2
- AWS SDK for [JavaScript](https://docs.aws.amazon.com/goto/SdkForJavaScriptV3/cloudhsmv2-2017-04-28/RestoreBackup) V3
- [AWS](https://docs.aws.amazon.com/goto/SdkForPHPV3/cloudhsmv2-2017-04-28/RestoreBackup) SDK for PHP V3
- AWS SDK for [Python](https://docs.aws.amazon.com/goto/boto3/cloudhsmv2-2017-04-28/RestoreBackup)
- AWS SDK for [Ruby](https://docs.aws.amazon.com/goto/SdkForRubyV3/cloudhsmv2-2017-04-28/RestoreBackup) V3

# **TagResource**

Adds or overwrites one or more tags for the specified AWS CloudHSM cluster.

### <span id="page-61-2"></span>**Request Syntax**

```
{ 
     "ResourceId": "string", 
     "TagList": [ 
         { 
             "Key": "string", 
             "Value": "string" 
         } 
    \mathbf{I}}
```
### **Request Parameters**

For information about the parameters that are common to all actions, see Common [Parameters](#page-84-0).

The request accepts the following data in JSON format.

#### <span id="page-61-0"></span>**[ResourceId](#page-61-2)**

The cluster identifier (ID) for the cluster that you are tagging. To find the cluster ID, use [DescribeClusters.](#page-37-2)

Type: String

Pattern: (?:cluster|backup)-[2-7a-zA-Z]{11,16}

Required: Yes

#### <span id="page-61-1"></span>**[TagList](#page-61-2)**

A list of one or more tags.

Type: Array of [Tag](#page-83-2) objects

Array Members: Minimum number of 1 item. Maximum number of 50 items.

Required: Yes

### **Response Elements**

If the action is successful, the service sends back an HTTP 200 response with an empty HTTP body.

### **Errors**

For information about the errors that are common to all actions, see [Common](#page-87-0) Errors.

#### **CloudHsmAccessDeniedException**

The request was rejected because the requester does not have permission to perform the requested operation.

HTTP Status Code: 400

#### **CloudHsmInternalFailureException**

The request was rejected because of an AWS CloudHSM internal failure. The request can be retried.

HTTP Status Code: 500

#### **CloudHsmInvalidRequestException**

The request was rejected because it is not a valid request.

HTTP Status Code: 400

#### **CloudHsmResourceNotFoundException**

The request was rejected because it refers to a resource that cannot be found.

HTTP Status Code: 400

#### **CloudHsmServiceException**

The request was rejected because an error occurred.

HTTP Status Code: 400

#### **CloudHsmTagException**

The request was rejected because of a tagging failure. Verify the tag conditions in all applicable policies, and then retry the request.

HTTP Status Code: 400

### **See Also**

- AWS [Command](https://docs.aws.amazon.com/goto/aws-cli/cloudhsmv2-2017-04-28/TagResource) Line Interface
- [AWS](https://docs.aws.amazon.com/goto/DotNetSDKV3/cloudhsmv2-2017-04-28/TagResource) SDK for .NET
- [AWS](https://docs.aws.amazon.com/goto/SdkForCpp/cloudhsmv2-2017-04-28/TagResource) SDK for C++
- [AWS](https://docs.aws.amazon.com/goto/SdkForGoV2/cloudhsmv2-2017-04-28/TagResource) SDK for Go v2
- [AWS](https://docs.aws.amazon.com/goto/SdkForJavaV2/cloudhsmv2-2017-04-28/TagResource) SDK for Java V2
- AWS SDK for [JavaScript](https://docs.aws.amazon.com/goto/SdkForJavaScriptV3/cloudhsmv2-2017-04-28/TagResource) V3
- [AWS](https://docs.aws.amazon.com/goto/SdkForPHPV3/cloudhsmv2-2017-04-28/TagResource) SDK for PHP V3
- AWS SDK for [Python](https://docs.aws.amazon.com/goto/boto3/cloudhsmv2-2017-04-28/TagResource)
- AWS SDK for [Ruby](https://docs.aws.amazon.com/goto/SdkForRubyV3/cloudhsmv2-2017-04-28/TagResource) V3

# **UntagResource**

Removes the specified tag or tags from the specified AWS CloudHSM cluster.

### <span id="page-64-2"></span>**Request Syntax**

```
{ 
    "ResourceId": "string", 
    "TagKeyList": [ "string" ]
}
```
### **Request Parameters**

For information about the parameters that are common to all actions, see Common [Parameters](#page-84-0).

The request accepts the following data in JSON format.

#### <span id="page-64-0"></span>**[ResourceId](#page-64-2)**

The cluster identifier (ID) for the cluster whose tags you are removing. To find the cluster ID, use [DescribeClusters.](#page-37-2)

Type: String

Pattern: (?:cluster|backup)-[2-7a-zA-Z]{11,16}

Required: Yes

#### <span id="page-64-1"></span>**[TagKeyList](#page-64-2)**

A list of one or more tag keys for the tags that you are removing. Specify only the tag keys, not the tag values.

Type: Array of strings

Array Members: Minimum number of 1 item. Maximum number of 50 items.

Length Constraints: Minimum length of 1. Maximum length of 128.

Pattern: ^([\p{L}\p{Z}\p{N}\_.:/=+\-@]\*)\$

Required: Yes

### **Response Elements**

If the action is successful, the service sends back an HTTP 200 response with an empty HTTP body.

### **Errors**

For information about the errors that are common to all actions, see [Common](#page-87-0) Errors.

#### **CloudHsmAccessDeniedException**

The request was rejected because the requester does not have permission to perform the requested operation.

HTTP Status Code: 400

#### **CloudHsmInternalFailureException**

The request was rejected because of an AWS CloudHSM internal failure. The request can be retried.

HTTP Status Code: 500

#### **CloudHsmInvalidRequestException**

The request was rejected because it is not a valid request.

HTTP Status Code: 400

#### **CloudHsmResourceNotFoundException**

The request was rejected because it refers to a resource that cannot be found.

HTTP Status Code: 400

#### **CloudHsmServiceException**

The request was rejected because an error occurred.

HTTP Status Code: 400

#### **CloudHsmTagException**

The request was rejected because of a tagging failure. Verify the tag conditions in all applicable policies, and then retry the request.

HTTP Status Code: 400

### **See Also**

- AWS [Command](https://docs.aws.amazon.com/goto/aws-cli/cloudhsmv2-2017-04-28/UntagResource) Line Interface
- [AWS](https://docs.aws.amazon.com/goto/DotNetSDKV3/cloudhsmv2-2017-04-28/UntagResource) SDK for .NET
- [AWS](https://docs.aws.amazon.com/goto/SdkForCpp/cloudhsmv2-2017-04-28/UntagResource) SDK for C++
- [AWS](https://docs.aws.amazon.com/goto/SdkForGoV2/cloudhsmv2-2017-04-28/UntagResource) SDK for Go v2
- [AWS](https://docs.aws.amazon.com/goto/SdkForJavaV2/cloudhsmv2-2017-04-28/UntagResource) SDK for Java V2
- AWS SDK for [JavaScript](https://docs.aws.amazon.com/goto/SdkForJavaScriptV3/cloudhsmv2-2017-04-28/UntagResource) V3
- [AWS](https://docs.aws.amazon.com/goto/SdkForPHPV3/cloudhsmv2-2017-04-28/UntagResource) SDK for PHP V3
- AWS SDK for [Python](https://docs.aws.amazon.com/goto/boto3/cloudhsmv2-2017-04-28/UntagResource)
- AWS SDK for [Ruby](https://docs.aws.amazon.com/goto/SdkForRubyV3/cloudhsmv2-2017-04-28/UntagResource) V3

# **Data Types**

The AWS CloudHSM V2 API contains several data types that various actions use. This section describes each data type in detail.

### *A* Note

The order of each element in a data type structure is not guaranteed. Applications should not assume a particular order.

The following data types are supported:

- [Backup](#page-68-4)
- [BackupRetentionPolicy](#page-71-2)
- [Certificates](#page-72-3)
- [Cluster](#page-74-5)
- [DestinationBackup](#page-78-0)
- [Hsm](#page-80-4)
- [Tag](#page-83-2)

# <span id="page-68-4"></span>**Backup**

Contains information about a backup of an AWS CloudHSM cluster. All backup objects contain the BackupId, BackupState, ClusterId, and CreateTimestamp parameters. Backups that were copied into a destination region additionally contain the CopyTimestamp, SourceBackup, SourceCluster, and SourceRegion parameters. A backup that is pending deletion will include the DeleteTimestamp parameter.

### **Contents**

#### <span id="page-68-0"></span>**BackupId**

The identifier (ID) of the backup.

Type: String

Pattern: backup-[2-7a-zA-Z]{11,16}

Required: Yes

#### <span id="page-68-1"></span>**BackupState**

The state of the backup.

Type: String

Valid Values: CREATE\_IN\_PROGRESS | READY | DELETED | PENDING\_DELETION

Required: No

#### <span id="page-68-2"></span>**ClusterId**

The identifier (ID) of the cluster that was backed up.

Type: String

Pattern: cluster-[2-7a-zA-Z]{11,16}

Required: No

#### <span id="page-68-3"></span>**CopyTimestamp**

The date and time when the backup was copied from a source backup.

#### Type: Timestamp

#### Required: No

#### <span id="page-69-0"></span>**CreateTimestamp**

The date and time when the backup was created.

Type: Timestamp

Required: No

#### <span id="page-69-1"></span>**DeleteTimestamp**

The date and time when the backup will be permanently deleted.

Type: Timestamp

Required: No

#### <span id="page-69-2"></span>**NeverExpires**

Specifies whether the service should exempt a backup from the retention policy for the cluster. True exempts a backup from the retention policy. False means the service applies the backup retention policy defined at the cluster.

Type: Boolean

Required: No

#### <span id="page-69-3"></span>**SourceBackup**

The identifier (ID) of the source backup from which the new backup was copied.

Type: String

Pattern: backup-[2-7a-zA-Z]{11,16}

Required: No

#### <span id="page-69-4"></span>**SourceCluster**

The identifier (ID) of the cluster containing the source backup from which the new backup was copied.

Type: String

```
Pattern: cluster-[2-7a-zA-Z]{11,16}
```
Required: No

#### <span id="page-70-0"></span>**SourceRegion**

The AWS Region that contains the source backup from which the new backup was copied.

Type: String

```
Pattern: [a-z]{2}(-(gov))?-(east|west|north|south|central){1,2}-\d
```
Required: No

#### <span id="page-70-1"></span>**TagList**

The list of tags for the backup.

Type: Array of [Tag](#page-83-2) objects

Array Members: Minimum number of 1 item. Maximum number of 50 items.

Required: No

### **See Also**

- [AWS](https://docs.aws.amazon.com/goto/SdkForCpp/cloudhsmv2-2017-04-28/Backup) SDK for C++
- [AWS](https://docs.aws.amazon.com/goto/SdkForJavaV2/cloudhsmv2-2017-04-28/Backup) SDK for Java V2
- AWS SDK for [Ruby](https://docs.aws.amazon.com/goto/SdkForRubyV3/cloudhsmv2-2017-04-28/Backup) V3

# <span id="page-71-2"></span>**BackupRetentionPolicy**

A policy that defines the number of days to retain backups.

### **Contents**

#### <span id="page-71-0"></span>**Type**

The type of backup retention policy. For the DAYS type, the value is the number of days to retain backups.

Type: String

Valid Values: DAYS

Required: No

#### <span id="page-71-1"></span>**Value**

Use a value between 7 - 379.

Type: String

Length Constraints: Minimum length of 1. Maximum length of 3.

Pattern: [0-9]+

Required: No

### **See Also**

- [AWS](https://docs.aws.amazon.com/goto/SdkForCpp/cloudhsmv2-2017-04-28/BackupRetentionPolicy) SDK for C++
- [AWS](https://docs.aws.amazon.com/goto/SdkForJavaV2/cloudhsmv2-2017-04-28/BackupRetentionPolicy) SDK for Java V2
- AWS SDK for [Ruby](https://docs.aws.amazon.com/goto/SdkForRubyV3/cloudhsmv2-2017-04-28/BackupRetentionPolicy) V3
# <span id="page-72-0"></span>**Certificates**

Contains one or more certificates or a certificate signing request (CSR).

## **Contents**

## **AwsHardwareCertificate**

The HSM hardware certificate issued (signed) by AWS CloudHSM.

Type: String

Length Constraints: Maximum length of 5000.

Pattern: [a-zA-Z0-9+-/=\s]\*

Required: No

### **ClusterCertificate**

The cluster certificate issued (signed) by the issuing certificate authority (CA) of the cluster's owner.

Type: String

Length Constraints: Maximum length of 5000.

Pattern: [a-zA-Z0-9+-/=\s]\*

Required: No

#### **ClusterCsr**

The cluster's certificate signing request (CSR). The CSR exists only when the cluster's state is UNINITIAL TZED.

Type: String

Length Constraints: Maximum length of 5000.

Pattern: [a-zA-Z0-9+-/=\s]\*

Required: No

### **HsmCertificate**

The HSM certificate issued (signed) by the HSM hardware.

Type: String

Length Constraints: Maximum length of 5000.

Pattern: [a-zA-Z0-9+-/=\s]\*

Required: No

### **ManufacturerHardwareCertificate**

The HSM hardware certificate issued (signed) by the hardware manufacturer.

Type: String

Length Constraints: Maximum length of 5000.

Pattern: [a-zA-Z0-9+-/=\s]\*

Required: No

## **See Also**

- [AWS](https://docs.aws.amazon.com/goto/SdkForCpp/cloudhsmv2-2017-04-28/Certificates) SDK for C++
- [AWS](https://docs.aws.amazon.com/goto/SdkForJavaV2/cloudhsmv2-2017-04-28/Certificates) SDK for Java V2
- AWS SDK for [Ruby](https://docs.aws.amazon.com/goto/SdkForRubyV3/cloudhsmv2-2017-04-28/Certificates) V3

## **Cluster**

Contains information about an AWS CloudHSM cluster.

## **Contents**

## **BackupPolicy**

The cluster's backup policy.

Type: String

Valid Values: DEFAULT

Required: No

### **BackupRetentionPolicy**

A policy that defines how the service retains backups.

Type: [BackupRetentionPolicy](#page-71-0) object

Required: No

### **Certificates**

Contains one or more certificates or a certificate signing request (CSR).

Type: [Certificates](#page-72-0) object

Required: No

### **ClusterId**

The cluster's identifier (ID).

Type: String

Pattern: cluster-[2-7a-zA-Z]{11,16}

Required: No

## **CreateTimestamp**

The date and time when the cluster was created.

Type: Timestamp

Required: No

#### **Hsms**

Contains information about the HSMs in the cluster.

Type: Array of [Hsm](#page-80-0) objects

### Required: No

#### **HsmType**

The type of HSM that the cluster contains.

Type: String

Pattern: (hsm1\.medium)

Required: No

#### **PreCoPassword**

The default password for the cluster's Pre-Crypto Officer (PRECO) user.

Type: String

Length Constraints: Minimum length of 7. Maximum length of 32.

Required: No

#### **SecurityGroup**

The identifier (ID) of the cluster's security group.

Type: String

Pattern: sg-[0-9a-fA-F]{8,17}

Required: No

#### **SourceBackupId**

The identifier (ID) of the backup used to create the cluster. This value exists only when the cluster was created from a backup.

Type: String

Pattern: backup-[2-7a-zA-Z]{11,16}

Required: No

#### **State**

The cluster's state.

Type: String

Valid Values: CREATE\_IN\_PROGRESS | UNINITIALIZED | INITIALIZE\_IN\_PROGRESS | INITIALIZED | ACTIVE | UPDATE\_IN\_PROGRESS | DELETE\_IN\_PROGRESS | DELETED | DEGRADED

Required: No

#### **StateMessage**

A description of the cluster's state.

Type: String

Length Constraints: Maximum length of 300.

Pattern: .\*

Required: No

#### **SubnetMapping**

A map from availability zone to the cluster's subnet in that availability zone.

Type: String to string map

Key Pattern: [a-z]{2}(-(gov))?-(east|west|north|south|central){1,2}-\d[a-z]

Value Pattern: subnet-[0-9a-fA-F]{8,17}

Required: No

#### **TagList**

The list of tags for the cluster.

Type: Array of [Tag](#page-83-0) objects

Array Members: Minimum number of 1 item. Maximum number of 50 items.

Required: No

### **VpcId**

The identifier (ID) of the virtual private cloud (VPC) that contains the cluster.

Type: String

Pattern: vpc-[0-9a-fA-F]

Required: No

## **See Also**

- [AWS](https://docs.aws.amazon.com/goto/SdkForCpp/cloudhsmv2-2017-04-28/Cluster) SDK for C++
- [AWS](https://docs.aws.amazon.com/goto/SdkForJavaV2/cloudhsmv2-2017-04-28/Cluster) SDK for Java V2
- AWS SDK for [Ruby](https://docs.aws.amazon.com/goto/SdkForRubyV3/cloudhsmv2-2017-04-28/Cluster) V3

## **DestinationBackup**

Contains information about the backup that will be copied and created by the [CopyBackupToRegion](#page-8-0) operation.

## **Contents**

### **CreateTimestamp**

The date and time when both the source backup was created.

Type: Timestamp

Required: No

#### **SourceBackup**

The identifier (ID) of the source backup from which the new backup was copied.

Type: String

Pattern: backup-[2-7a-zA-Z]{11,16}

Required: No

#### **SourceCluster**

The identifier (ID) of the cluster containing the source backup from which the new backup was copied.

Type: String

Pattern: cluster-[2-7a-zA-Z]{11,16}

Required: No

#### **SourceRegion**

The AWS region that contains the source backup from which the new backup was copied.

Type: String

Pattern: [a-z]{2}(-(gov))?-(east|west|north|south|central){1,2}-\d

Required: No

## **See Also**

- [AWS](https://docs.aws.amazon.com/goto/SdkForCpp/cloudhsmv2-2017-04-28/DestinationBackup) SDK for C++
- [AWS](https://docs.aws.amazon.com/goto/SdkForJavaV2/cloudhsmv2-2017-04-28/DestinationBackup) SDK for Java V2
- AWS SDK for [Ruby](https://docs.aws.amazon.com/goto/SdkForRubyV3/cloudhsmv2-2017-04-28/DestinationBackup) V3

## <span id="page-80-0"></span>**Hsm**

Contains information about a hardware security module (HSM) in an AWS CloudHSM cluster.

## **Contents**

## **HsmId**

The HSM's identifier (ID).

Type: String

Pattern: hsm-[2-7a-zA-Z]{11,16}

Required: Yes

## **AvailabilityZone**

The Availability Zone that contains the HSM.

Type: String

```
Pattern: [a-z]{2}(-(gov))?-(east|west|worth|south|central){1,2}-\d[a-z]
```
Required: No

### **ClusterId**

The identifier (ID) of the cluster that contains the HSM.

Type: String

Pattern: cluster-[2-7a-zA-Z]{11,16}

Required: No

### **EniId**

The identifier (ID) of the HSM's elastic network interface (ENI).

Type: String

Pattern: eni-[0-9a-fA-F]{8,17}

Required: No

#### **EniIp**

The IP address of the HSM's elastic network interface (ENI).

Type: String

Pattern:  $\d{1,3}\.\d{1,3}\.\d{1,3}\.\d{1,3}\.$ 

Required: No

### **State**

The HSM's state.

Type: String

Valid Values: CREATE\_IN\_PROGRESS | ACTIVE | DEGRADED | DELETE\_IN\_PROGRESS | DELETED

Required: No

#### **StateMessage**

A description of the HSM's state.

Type: String

Required: No

#### **SubnetId**

The subnet that contains the HSM's elastic network interface (ENI).

Type: String

Pattern: subnet-[0-9a-fA-F]{8,17}

Required: No

## **See Also**

For more information about using this API in one of the language-specific AWS SDKs, see the following:

• [AWS](https://docs.aws.amazon.com/goto/SdkForCpp/cloudhsmv2-2017-04-28/Hsm) SDK for C++

- [AWS](https://docs.aws.amazon.com/goto/SdkForJavaV2/cloudhsmv2-2017-04-28/Hsm) SDK for Java V2
- AWS SDK for [Ruby](https://docs.aws.amazon.com/goto/SdkForRubyV3/cloudhsmv2-2017-04-28/Hsm) V3

# <span id="page-83-0"></span>**Tag**

Contains a tag. A tag is a key-value pair.

## **Contents**

## **Key**

The key of the tag.

Type: String

Length Constraints: Minimum length of 1. Maximum length of 128.

Pattern:  $\{[\p{L}\p{Z}\p{N}_...;{-+}\q] \$ 

Required: Yes

## **Value**

The value of the tag.

Type: String

Length Constraints: Minimum length of 0. Maximum length of 256.

```
Pattern: ([\p{L}\p{Z}\p{N}_.:/=+\-@]*)$
```
Required: Yes

## **See Also**

- [AWS](https://docs.aws.amazon.com/goto/SdkForCpp/cloudhsmv2-2017-04-28/Tag) SDK for C++
- [AWS](https://docs.aws.amazon.com/goto/SdkForJavaV2/cloudhsmv2-2017-04-28/Tag) SDK for Java V2
- AWS SDK for [Ruby](https://docs.aws.amazon.com/goto/SdkForRubyV3/cloudhsmv2-2017-04-28/Tag) V3

# **Common Parameters**

The following list contains the parameters that all actions use for signing Signature Version 4 requests with a query string. Any action-specific parameters are listed in the topic for that action. For more information about Signature Version 4, see Signing AWS API [requests](https://docs.aws.amazon.com/IAM/latest/UserGuide/reference_aws-signing.html) in the *IAM User Guide*.

#### **Action**

The action to be performed.

Type: string

Required: Yes

#### **Version**

The API version that the request is written for, expressed in the format YYYY-MM-DD.

Type: string

Required: Yes

#### **X-Amz-Algorithm**

The hash algorithm that you used to create the request signature.

Condition: Specify this parameter when you include authentication information in a query string instead of in the HTTP authorization header.

Type: string

Valid Values: AWS4-HMAC-SHA256

Required: Conditional

### **X-Amz-Credential**

The credential scope value, which is a string that includes your access key, the date, the region you are targeting, the service you are requesting, and a termination string ("aws4\_request"). The value is expressed in the following format: *access\_key*/*YYYYMMDD*/*region*/*service*/ aws4\_request.

For more information, see Create a signed AWS API [request](https://docs.aws.amazon.com/IAM/latest/UserGuide/create-signed-request.html) in the *IAM User Guide*.

Condition: Specify this parameter when you include authentication information in a query string instead of in the HTTP authorization header.

Type: string

Required: Conditional

#### **X-Amz-Date**

The date that is used to create the signature. The format must be ISO 8601 basic format (YYYYMMDD'T'HHMMSS'Z'). For example, the following date time is a valid X-Amz-Date value: 20120325T120000Z.

Condition: X-Amz-Date is optional for all requests; it can be used to override the date used for signing requests. If the Date header is specified in the ISO 8601 basic format, X-Amz-Date is not required. When X-Amz-Date is used, it always overrides the value of the Date header. For more information, see Elements of an AWS API request [signature](https://docs.aws.amazon.com/IAM/latest/UserGuide/signing-elements.html) in the *IAM User Guide*.

Type: string

Required: Conditional

#### **X-Amz-Security-Token**

The temporary security token that was obtained through a call to AWS Security Token Service (AWS STS). For a list of services that support temporary security credentials from AWS STS, see AWS [services](https://docs.aws.amazon.com/IAM/latest/UserGuide/reference_aws-services-that-work-with-iam.html) that work with IAM in the *IAM User Guide*.

Condition: If you're using temporary security credentials from AWS STS, you must include the security token.

Type: string

Required: Conditional

#### **X-Amz-Signature**

Specifies the hex-encoded signature that was calculated from the string to sign and the derived signing key.

Condition: Specify this parameter when you include authentication information in a query string instead of in the HTTP authorization header.

Type: string

Required: Conditional

#### **X-Amz-SignedHeaders**

Specifies all the HTTP headers that were included as part of the canonical request. For more information about specifying signed headers, see Create a signed AWS API [request](https://docs.aws.amazon.com/IAM/latest/UserGuide/create-signed-request.html) in the *IAM User Guide*.

Condition: Specify this parameter when you include authentication information in a query string instead of in the HTTP authorization header.

Type: string

Required: Conditional

# **Common Errors**

This section lists the errors common to the API actions of all AWS services. For errors specific to an API action for this service, see the topic for that API action.

#### **AccessDeniedException**

You do not have sufficient access to perform this action.

HTTP Status Code: 400

#### **IncompleteSignature**

The request signature does not conform to AWS standards.

HTTP Status Code: 400

#### **InternalFailure**

The request processing has failed because of an unknown error, exception or failure.

HTTP Status Code: 500

### **InvalidAction**

The action or operation requested is invalid. Verify that the action is typed correctly.

HTTP Status Code: 400

### **InvalidClientTokenId**

The X.509 certificate or AWS access key ID provided does not exist in our records.

HTTP Status Code: 403

#### **NotAuthorized**

You do not have permission to perform this action.

HTTP Status Code: 400

#### **OptInRequired**

The AWS access key ID needs a subscription for the service.

HTTP Status Code: 403

#### **RequestExpired**

The request reached the service more than 15 minutes after the date stamp on the request or more than 15 minutes after the request expiration date (such as for pre-signed URLs), or the date stamp on the request is more than 15 minutes in the future.

HTTP Status Code: 400

### **ServiceUnavailable**

The request has failed due to a temporary failure of the server.

HTTP Status Code: 503

#### **ThrottlingException**

The request was denied due to request throttling.

HTTP Status Code: 400

#### **ValidationError**

The input fails to satisfy the constraints specified by an AWS service.

HTTP Status Code: 400